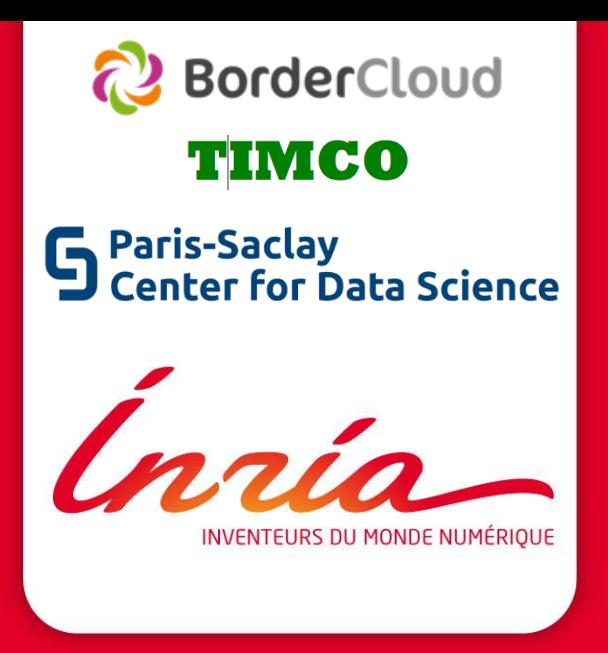

## Le Linked Open Data et la plateforme DaaS de IO.CDS **https://io.datascience-paris-saclay.fr**

Plateforme "Data as a Service" du Center for (Input/Output) Data Science

EQUIPE PROJET **TAO Paris-Saclay** 28 novembre 2014

**Karima Rafes, 25 novembre 2014**

## **SOMMAIRE**

- 1. Les mots clés de l'Open Data
- 2. Plateforme CDS de Paris-Saclay
- 3. Les autres approches

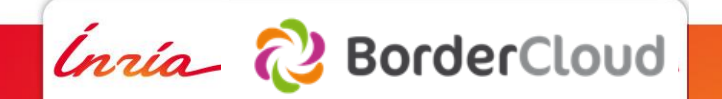

# **1**

## **Les mots-clés de l'Open Data**

**Open Data Datahub CSV Excel JSON XML Linked data SPARQL**

**No-Sql BigData Dbpedia Wikidata Wikipedia Intéropérabilité Triplet Endpoint**

**Triplestore FOAF LOD Ontologie Implication IRI Propriété Hackathon**

Ínría

#### **Open Data**

- Informations au sein de documents sur le Web
- Lisible par un être humain
- Transformable gratuitement

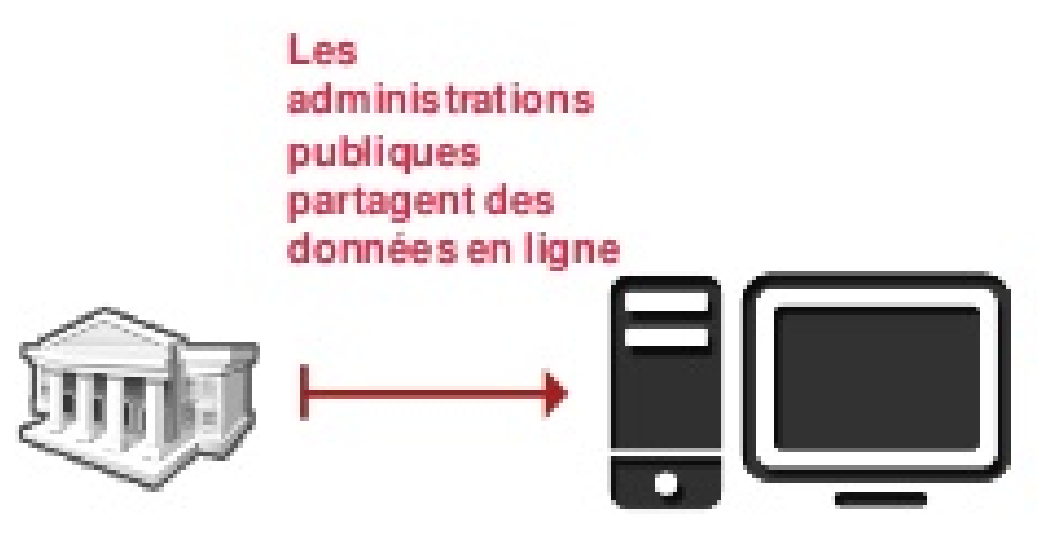

Source Open Data Support EU [http://fr.slideshare.net/OpenDataSupport/d211-training-module-](http://fr.slideshare.net/OpenDataSupport/d211-training-module-15-promoting-the-reuse-of-open-data-through-odip-v012-fr)15-promoting-the-reuse-of-open-data-through-odip-v012-fr

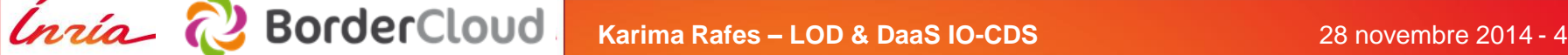

#### **Open Data**

#### → Création de valeurs pour la société

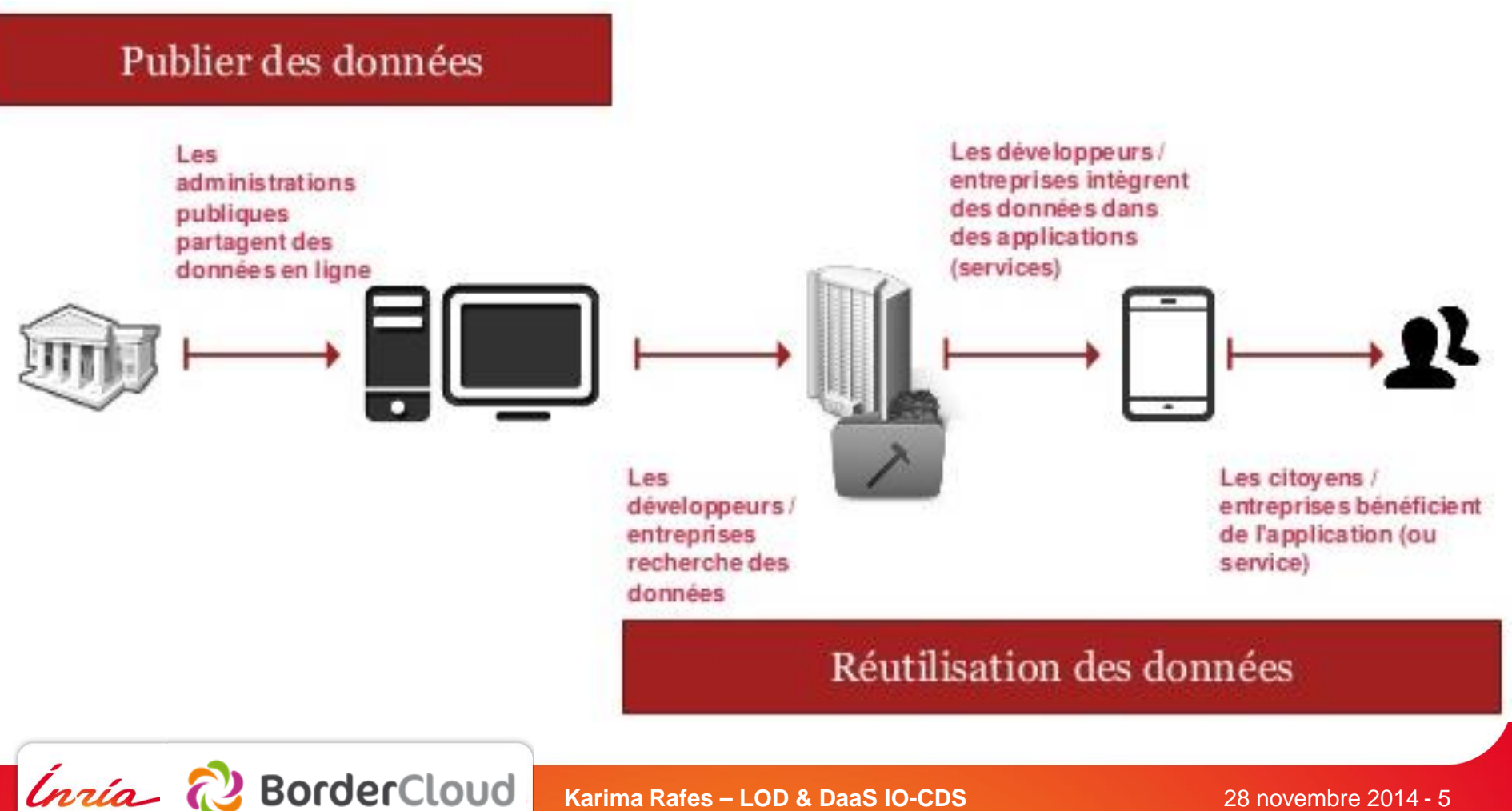

#### **Wikipedia, Wikimedia, MediaWiki, Wikiversité, Commons, Wikidata, Wikibase…**

La première source d'Open Data sur le Web est **Wikipedia.**

La **fondation Wikimedia** se charge d'héberger les projets comme **Wikipedia, Commons, Wikiversité, Wikidata** etc. Elle récolte les fonds et les redistribuent.

Les entités comme **Wikimedia France** reversent une partie de ses fonds à la **fondation Wikimedia**.

**La fondation Wikimedia et les associations n'ont aucun pouvoir éditorial direct sur les projets.**

Tous les projets fonctionnent à l'aide d'un logiciel : **Mediawiki** avec des extensions comme **WikiBase**.

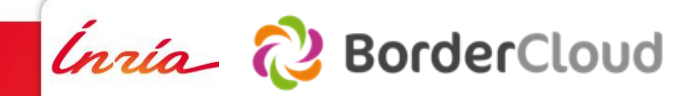

#### **Datahub.io**

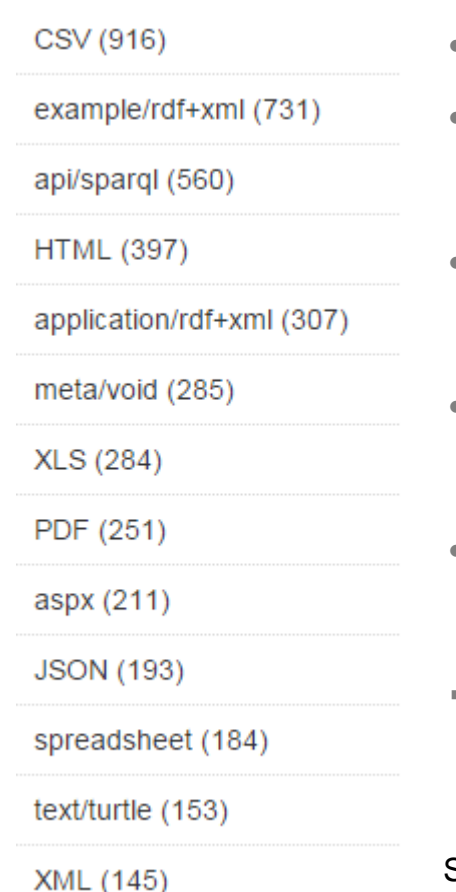

- Le **catalogue officiel de l'Open Data dans le monde**.
- Gestion par la communauté Open Knowledge Foundation (OKF créé en 2004 à Cambridge, UK.)
- Peut stocker une copie des données ouvertes et fournir des outils de base de visualisation.
- La majorité des portails nationaux sur l'Open Data sont des copies de ce CMS.
- La majorité des agrégateurs d'Open Data utilise l'API de Datahub.io.
- $\rightarrow$  Plus de la moitié de l'Open Data sont des fichiers pour tableurs.

Source : Datahub.io [http://datahub.io/dataset?\\_res\\_format\\_limit=0](http://datahub.io/dataset?_res_format_limit=0)

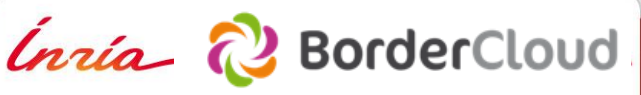

#### **CSV ou Excel (format pour tableurs)**

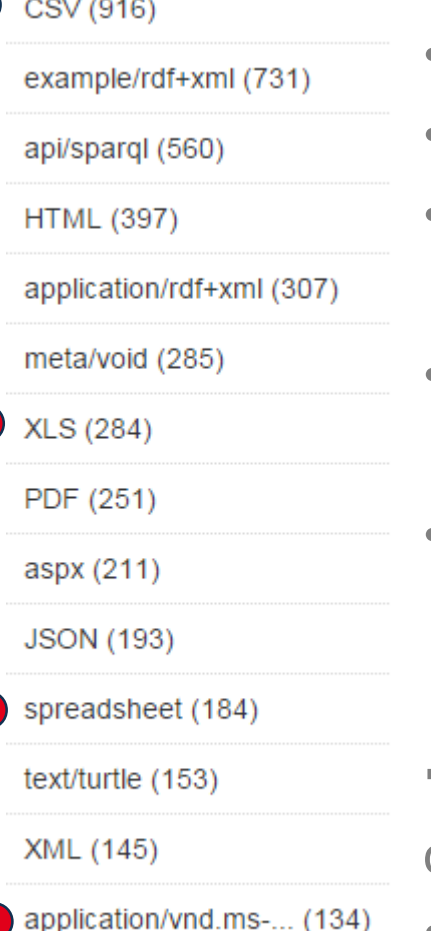

meta/rdf-schema (127)

- Format de fichier pour pouvoir être ouvert dans Excel
- Le contenant respectent rarement un standard
- Plus de la moitié de l'Open Data son de ce type en 2014 plus de 95%, il y 4 ans.
- Données souvent enregistrées manuellement avec toutes les erreurs que cela implique.
- Données dont les identifiants ont disparu… difficile à mettre à jour automatiquement ou même à vérifier.
- → De nombreux outils et de nouveaux métiers pour corriger des erreurs humaines… processus rarement automatique ou reproductible

#### **L'intéropérabilité un luxe ou une nécessité ?**

L'objectif de création de valeur via l'Open Data des fichiers CSV à de nombreux travers… dont techniques qui empêchent la réutilisation réelle de la majorité de ces données.

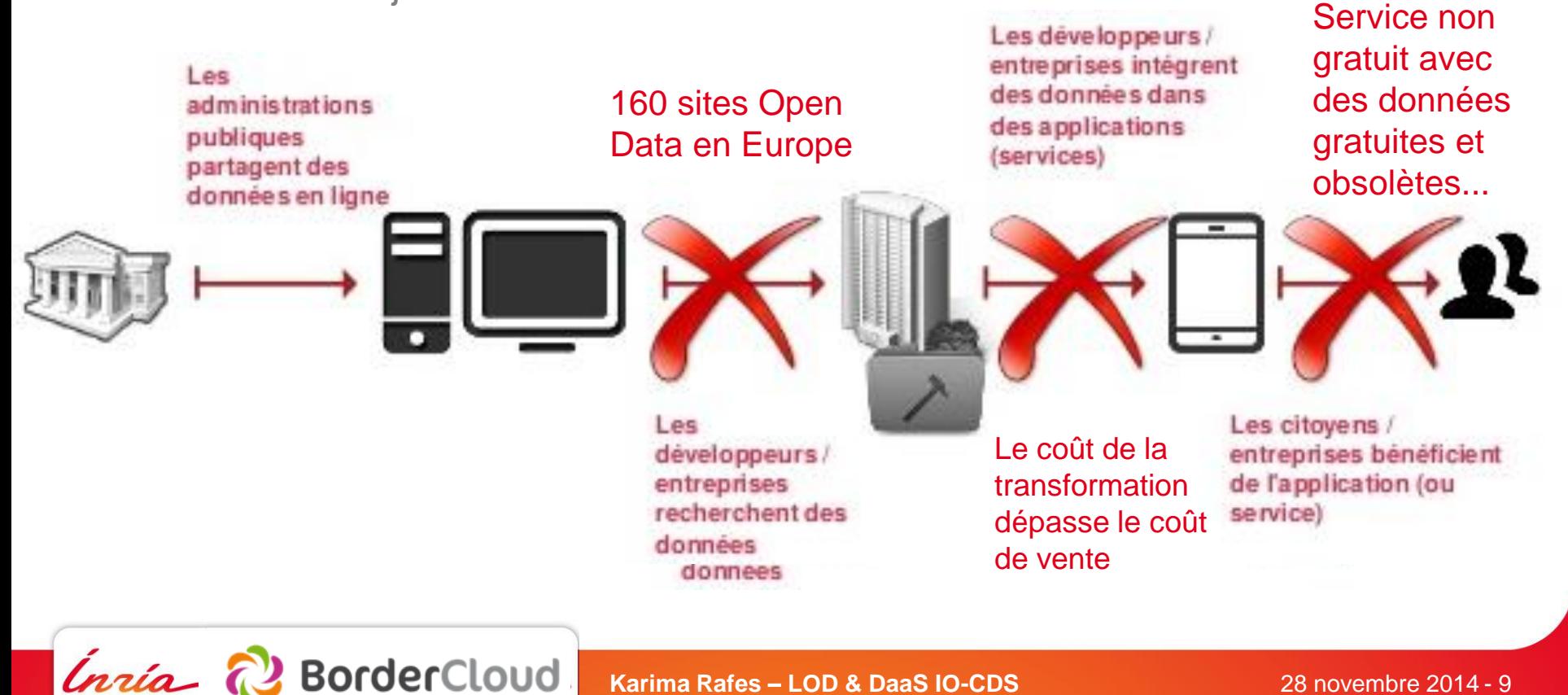

#### **L'intéropérabilité une nécessité…**

- Données accessibles de manière atomique
- Lisible par une machine et un humain
- Interrogeable gratuitement directement à la source

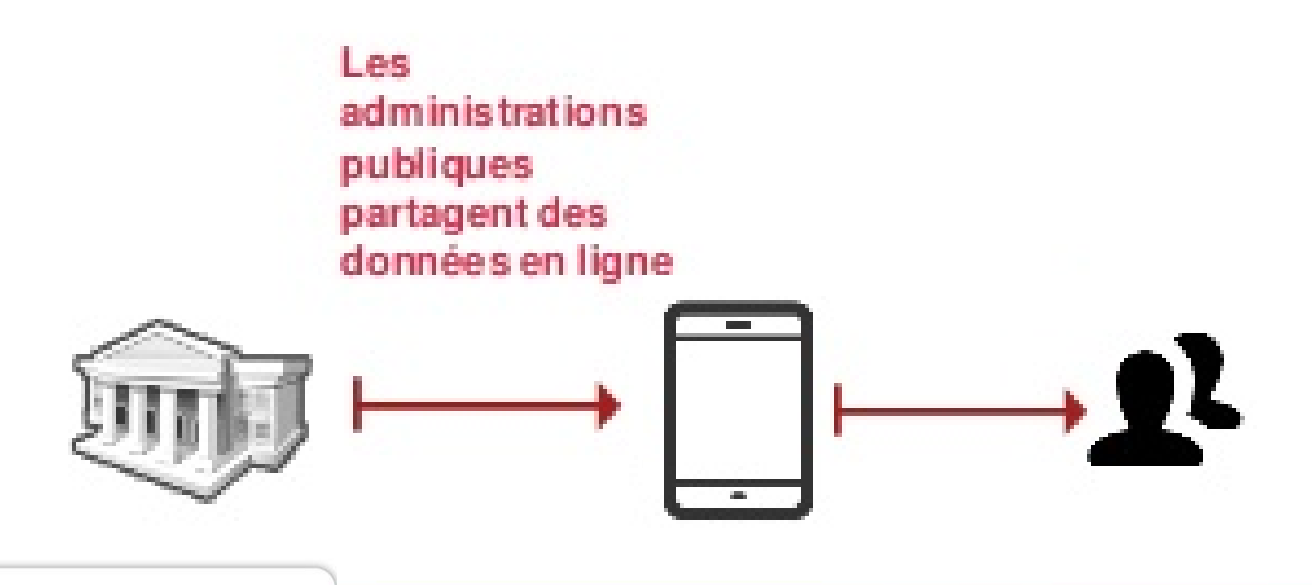

Inría P

**BorderCloud** 

#### **Le LOD (Linked Open Data)… Le GGG (Geant Global Graph)**

Et si le Web devenait une base de données ? 2005 à 2007 explosions des démos…

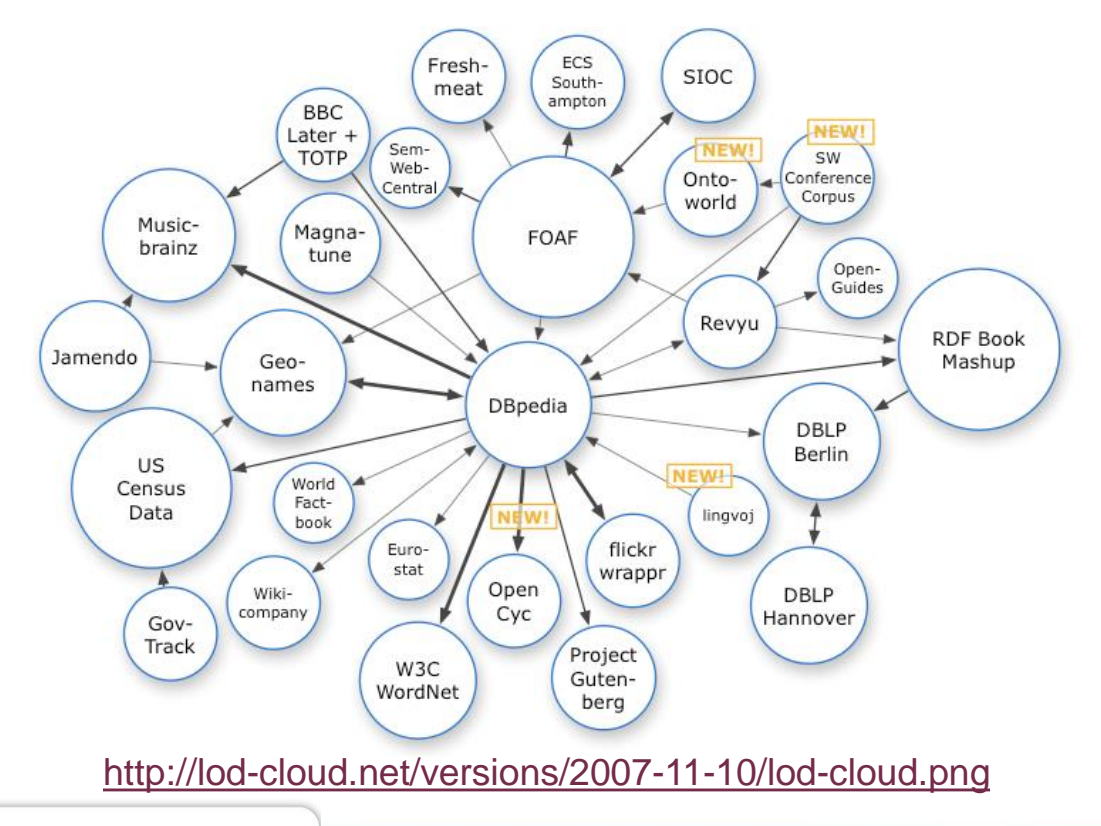

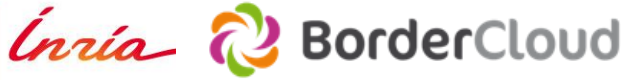

#### **Linked Open Data + tremblements de terre**

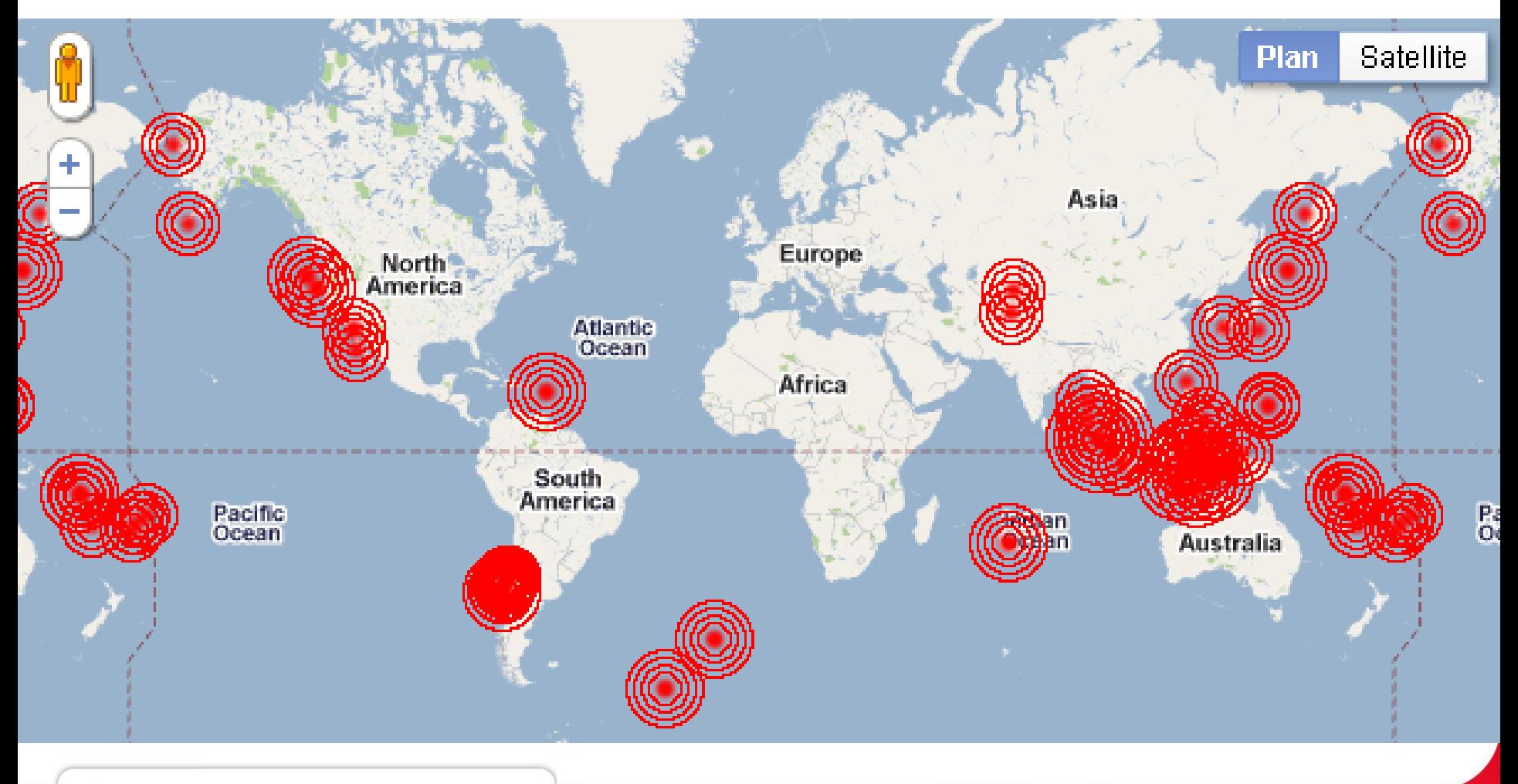

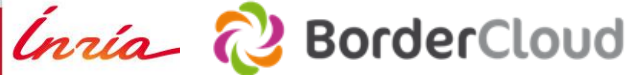

#### **Linked Open Data + TV (BBC Backstage)**

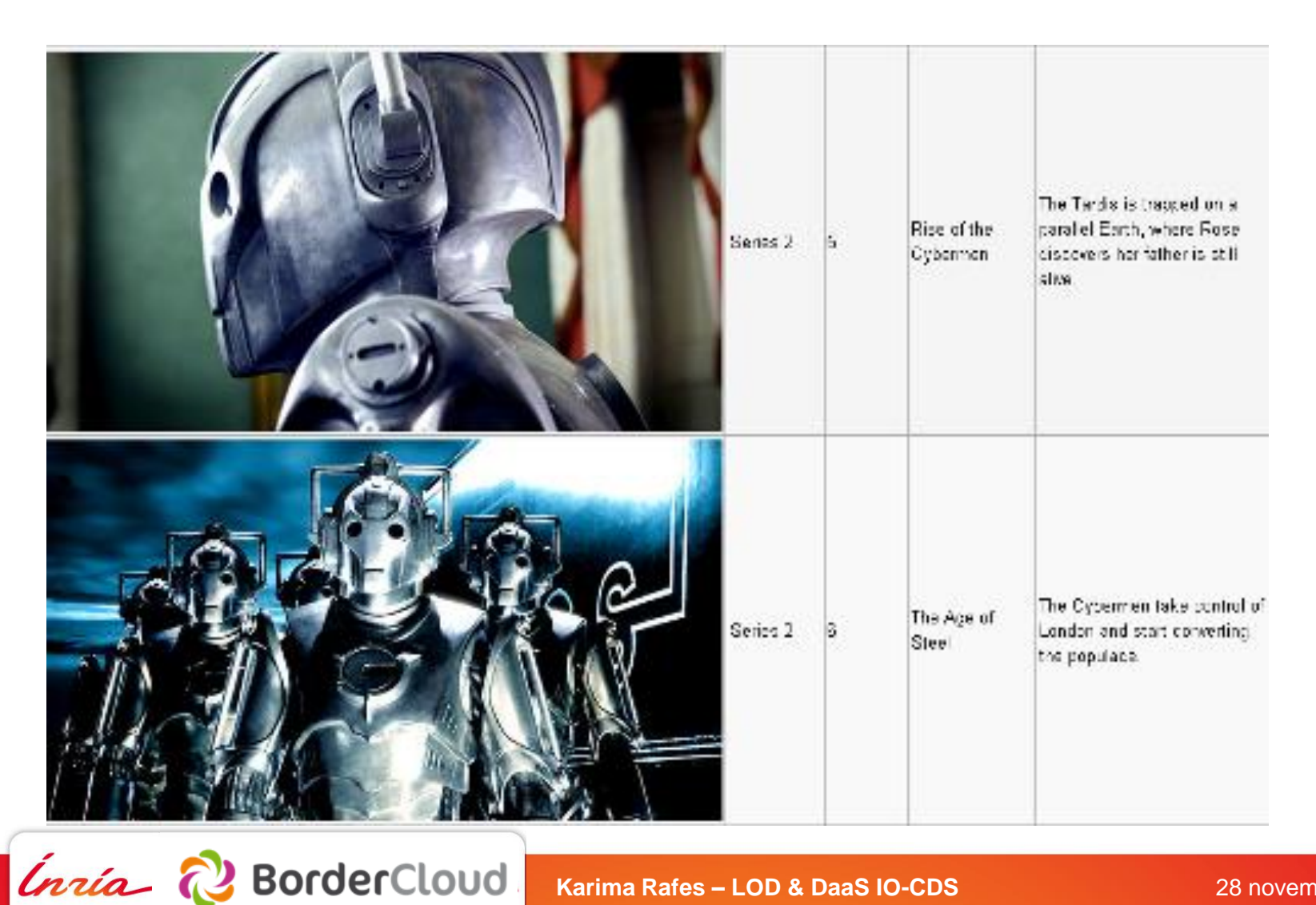

#### **Le Web de données ou le Linked Data**

Initiative visant à favoriser la publication de données :

- structurées
- accessibles à travers le Web
- reliées entre elles pour constituer un réseau global d'informations

Le lancement de l'initiative, en 2006, avait pour objectifs de :

- promouvoir une vision du Web comme une base de données globale
- naviguer à travers les données sur le Web de la même façon que l'hypertexte permet de relier des pages Web

Le Consortium World Wide Web (W3C) à travers cette initiative, poursuit sa mission qui est d'assurer au Web une croissance à long terme

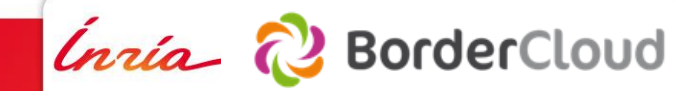

#### **IRI (Internationalized Resource Identifier)**

Chaque chose doit être représentée par un IRI. Un IRI doit être :

• Unique sur le Web

**BorderCloud** 

*Inría* 

- Valide : un IRI dans un navigateur doit afficher un document
- Lisible : (si possible) dans la langue de l'être humain qui l'a créé
- Lié : si vous décrivez une chose qui est déjà décrite sur le web avec un IRI, il faut lier les IRIs.

Une IRI pointe sur un document qui doit également être lisible pour les humains et les machines. Un IRI affiche

- une page HTML pour un être humain,
- un document RDF pour une machine.

#### **RDF (Resource Description Framework) Triplets**

Modèle de graphe destiné à décrire de façon formelle les ressources Web et leurs métadonnées, de façon à permettre le traitement automatique (par des machines) de telles descriptions.

Un document structuré en RDF est constitué d'un ensemble de triplets.

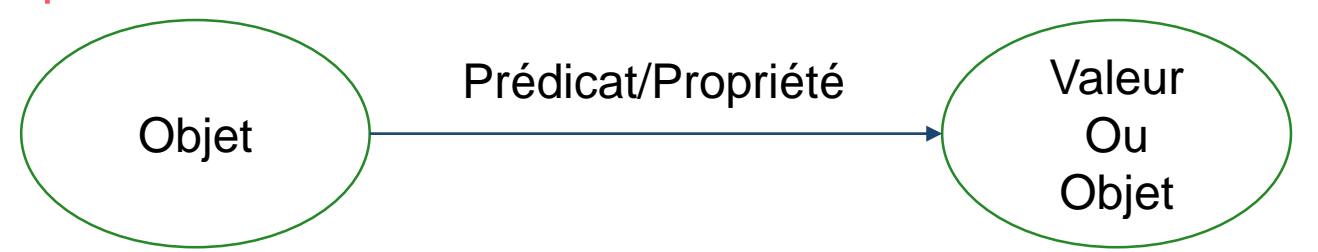

[https://en.wikipedia.org/wiki/Voyager\\_1](https://en.wikipedia.org/wiki/Voyager_1)

Inría a

<https://www.wikidata.org/wiki/Property:P18> (Image)

<https://commons.wikimedia.org/wiki/File:Voyager.jpg>

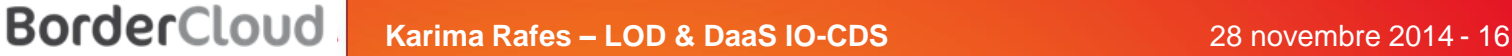

#### **Ontologie… FOAF (Friend of a friend)**

Entre 2001 et 2007, les experts du domaine partagent en RDF leurs contacts en respectant une ontologie partagée.

Des services commencent à reproduire les usages des réseaux sociaux (le buzzword du moment) en agrégeant les fichiers RDF.

Les ontologies comme FOAF servent aux applications métiers pour exploiter ces données.

**BorderCloud** 

Inría R

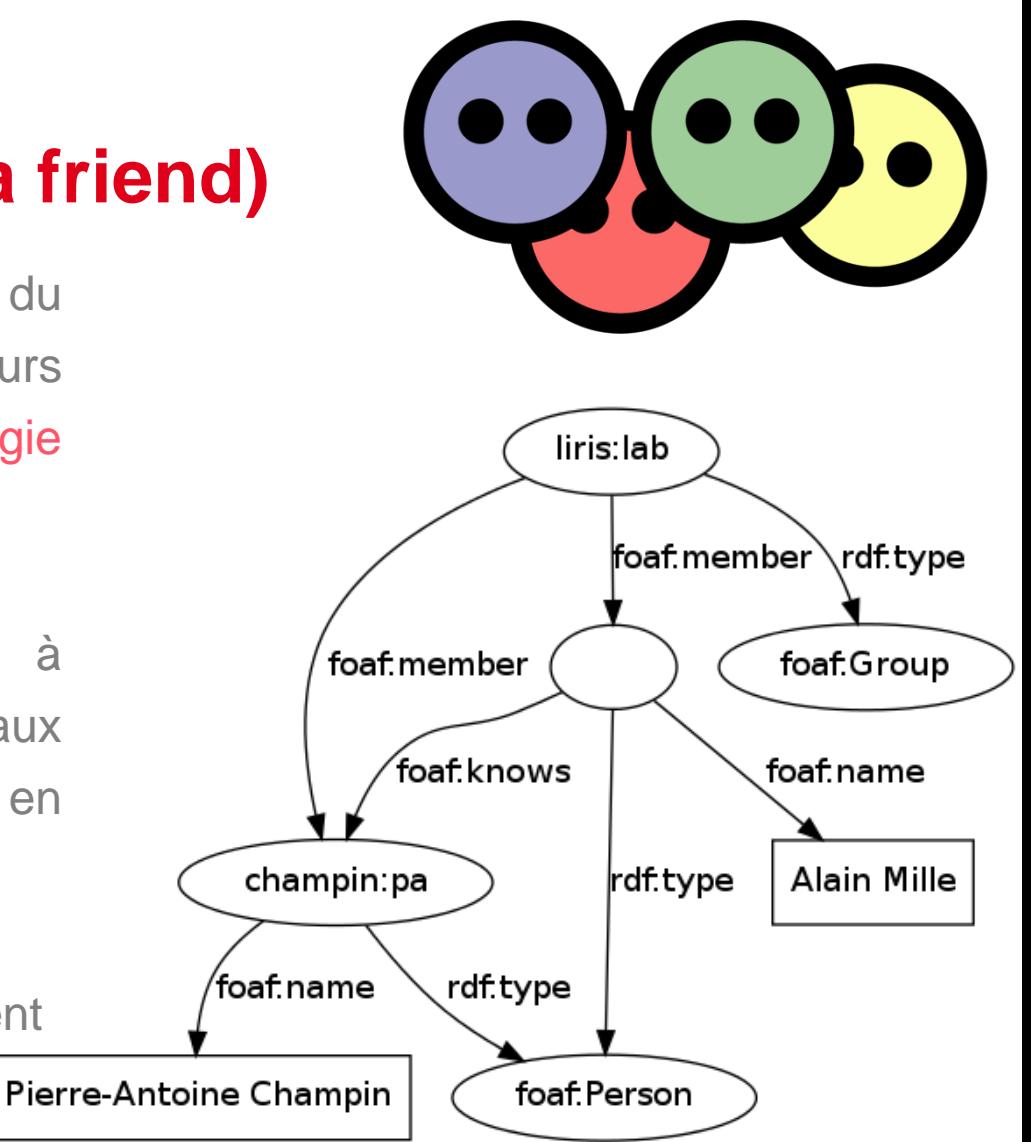

#### [http://liris.cnrs.fr/~pchampin/2012/lod/index.html#](http://liris.cnrs.fr/~pchampin/2012/lod/index.html)

#### **Triplestore, Quadstore… BDD RDF**

En 2006, avec ces ressources structurées et les buzzwords du moment, les bases de données commencent à agréger les données RDF pour offrir des services en ligne.

Une BDD RDF :

- contient des triplets RDF
- Est agnostique à priori au contexte métier. On peut enregistrer des données respectant n'importe quelles ontologies.

Premières implémentations de BDD qui débouchent sur la première recommandation au W3C en 2008 pour définir un protocole d'accès aux données et un langage pour effectuer des requêtes à travers le Web. Il donne naissance au SPARQL.

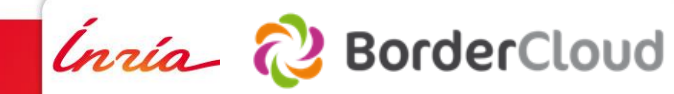

#### **SPARQL prononcer « sparkle »**

SPARQL doit devenir au Web ce que le SQL est à une base de données.

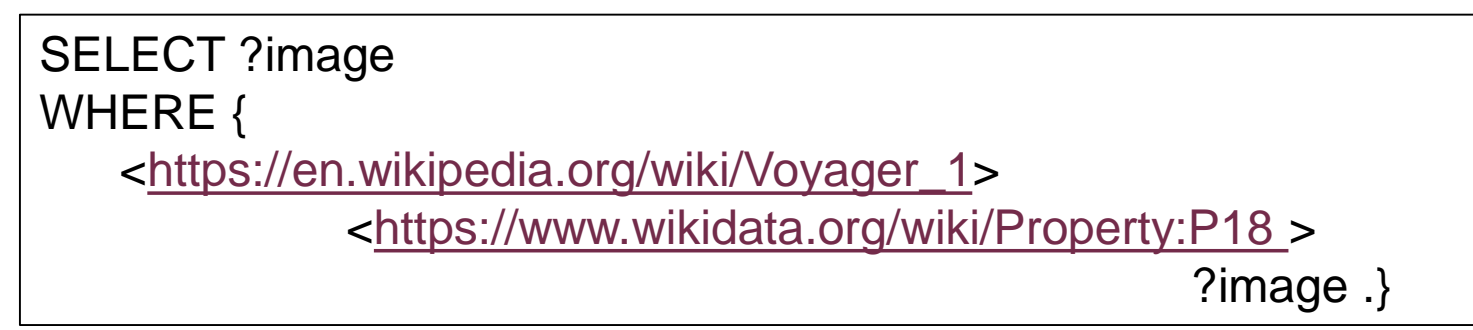

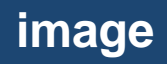

<https://commons.wikimedia.org/wiki/File:Voyager.jpg>

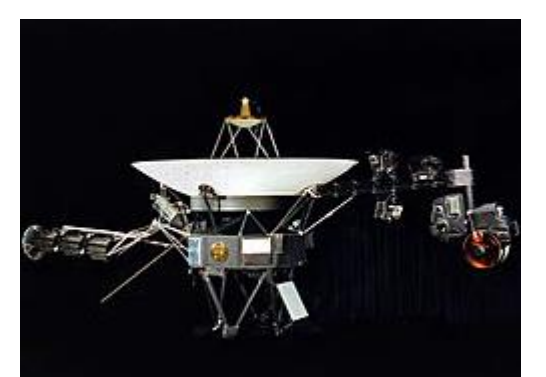

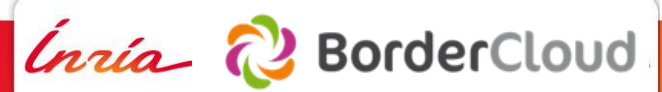

#### **Endpoint Sparql**

Une BDD RDF sur le Web fournit un endpoint Sparql :

- Une adresse HTTP : http://www.example.org/sparql/
- Paramètres Query GET ou POST pour passer une requête

Exemple de requête :

http://www.example.org/sparql/?query= SELECT ?image WHERE..

…&output=json

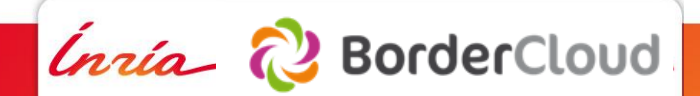

#### **JSON, CSV, XML, Turtle, n3, etc… Formats en sortie après une requête SPARQL**

Le format de sortie d'une requête SPARQL en lecture est un tableau comme en SQL.

Le développeur peut choisir le format en fonction du contexte de son application. Par exemple, pour afficher des données :

- dans une page Web en Javascript : JSON
- dans une application : XML
- dans son tableur : CSV
- etc.

C'est en fonction de la base de données et des préférences de la personne qui développe l'application.

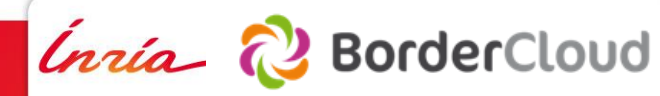

## **SPARQL n'est pas du NoSQL (BigData)**

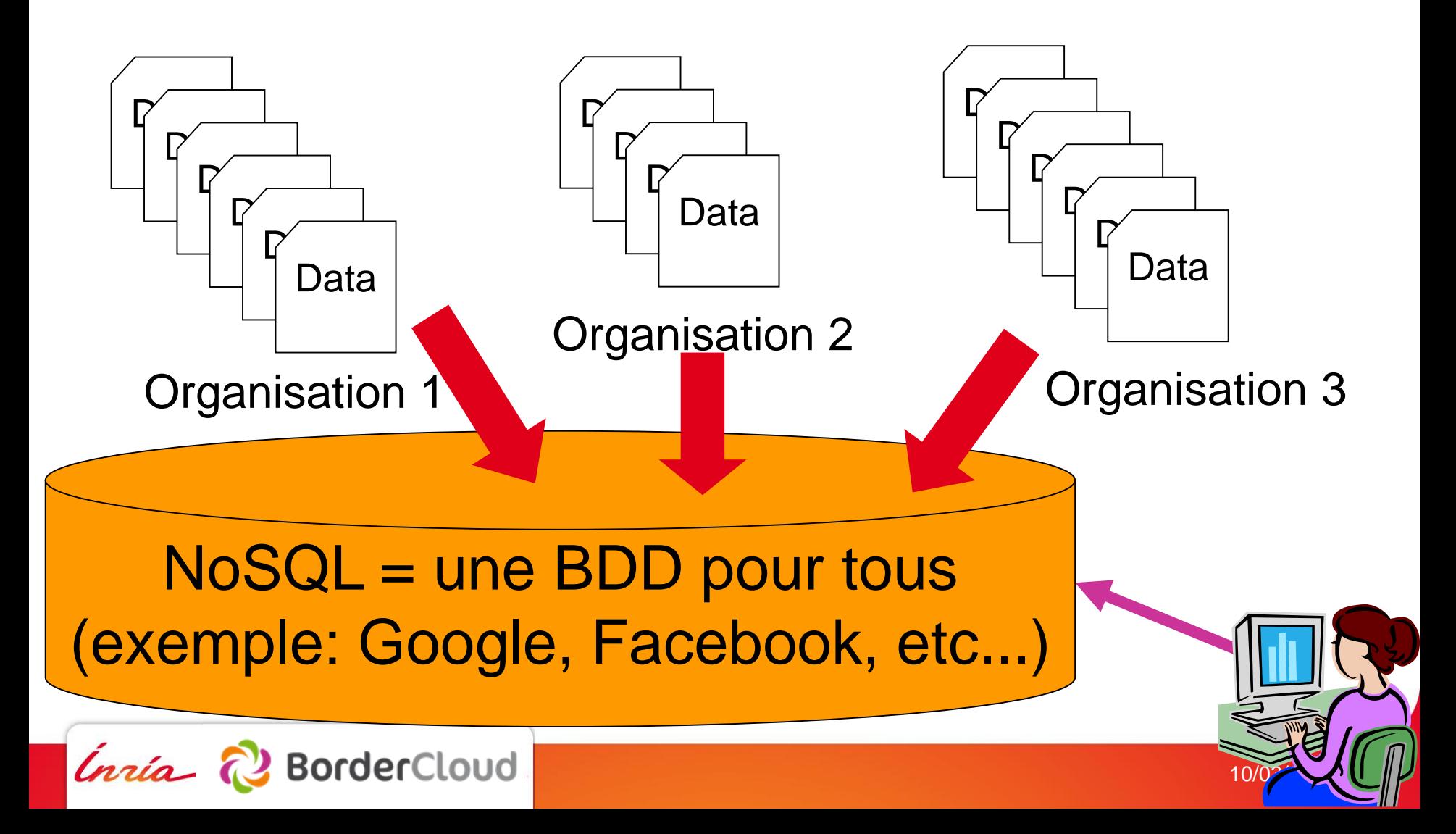

## **SPARQL est aussi un protocole Web** Les requêtes fédérées

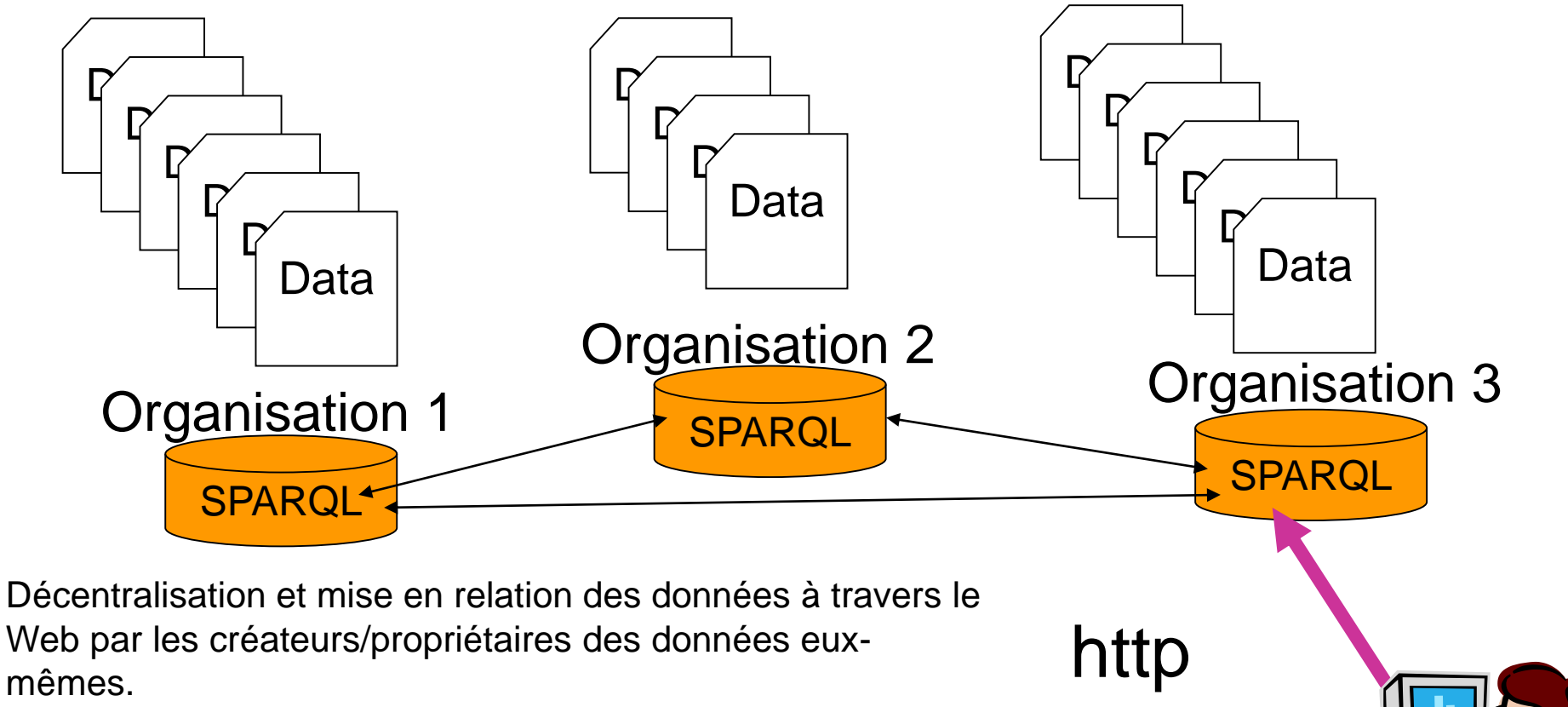

10/02 2

Le croisement des données peut se faire du coté du client (respect des données privées) ou des serveurs

**BorderCloud** 

Inría

#### **Exemple d'éditeurs SPARQL**

#### http://ldlab.ifs.tuwien.ac.at/node/7

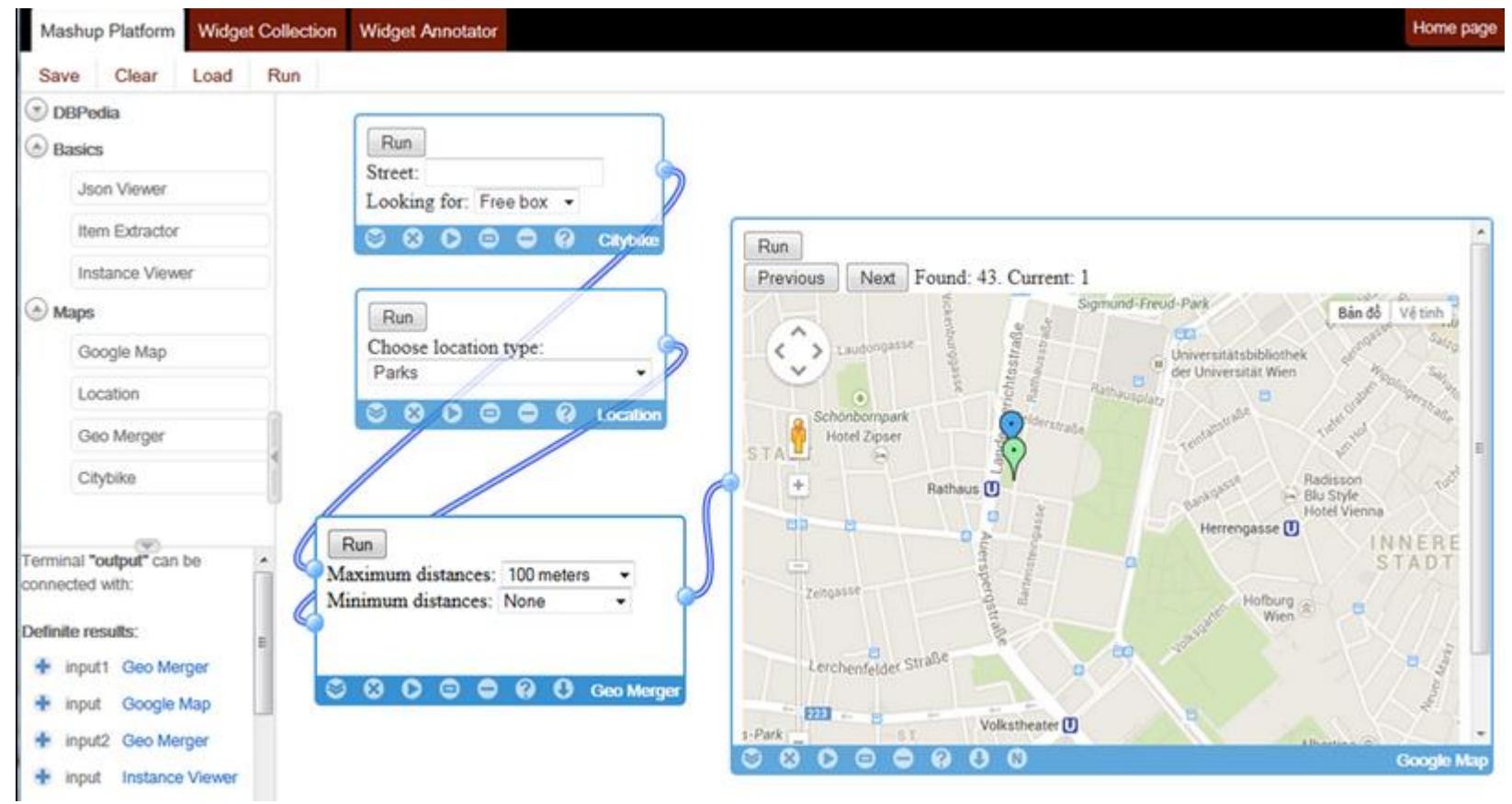

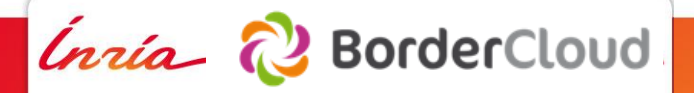

## **SPARQL, l'étincelle du LOD (Linked Open Data)**

Première recommandation du W3C en 2008 mais des BDD seulement en lecture « sparkle », en anglais « étincelle »…

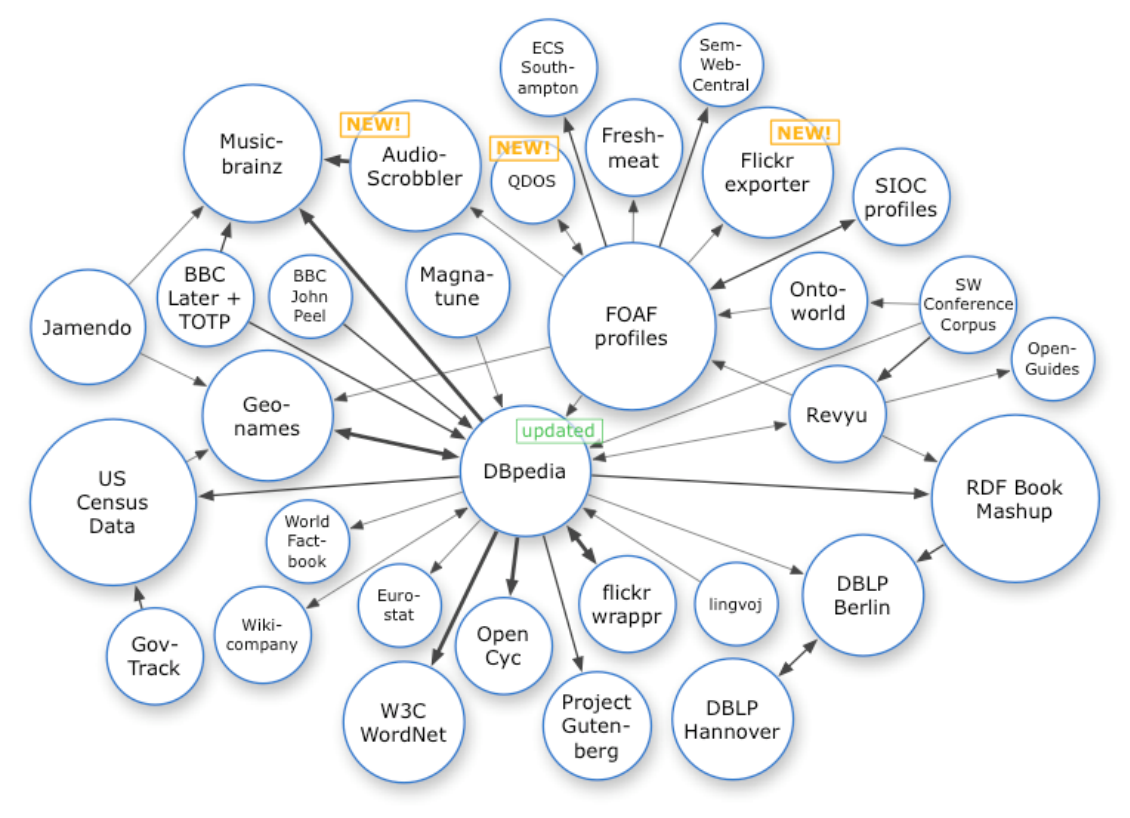

<http://lod-cloud.net/versions/2008-02-28/lod-cloud.png>

*Inría* (2) BorderCloud

# **DBPedia, Yago, etc…**

Extraction automatique des pages de Wikipédia.

En 2008, seulement des démos… mais surtout des IRI uniques.

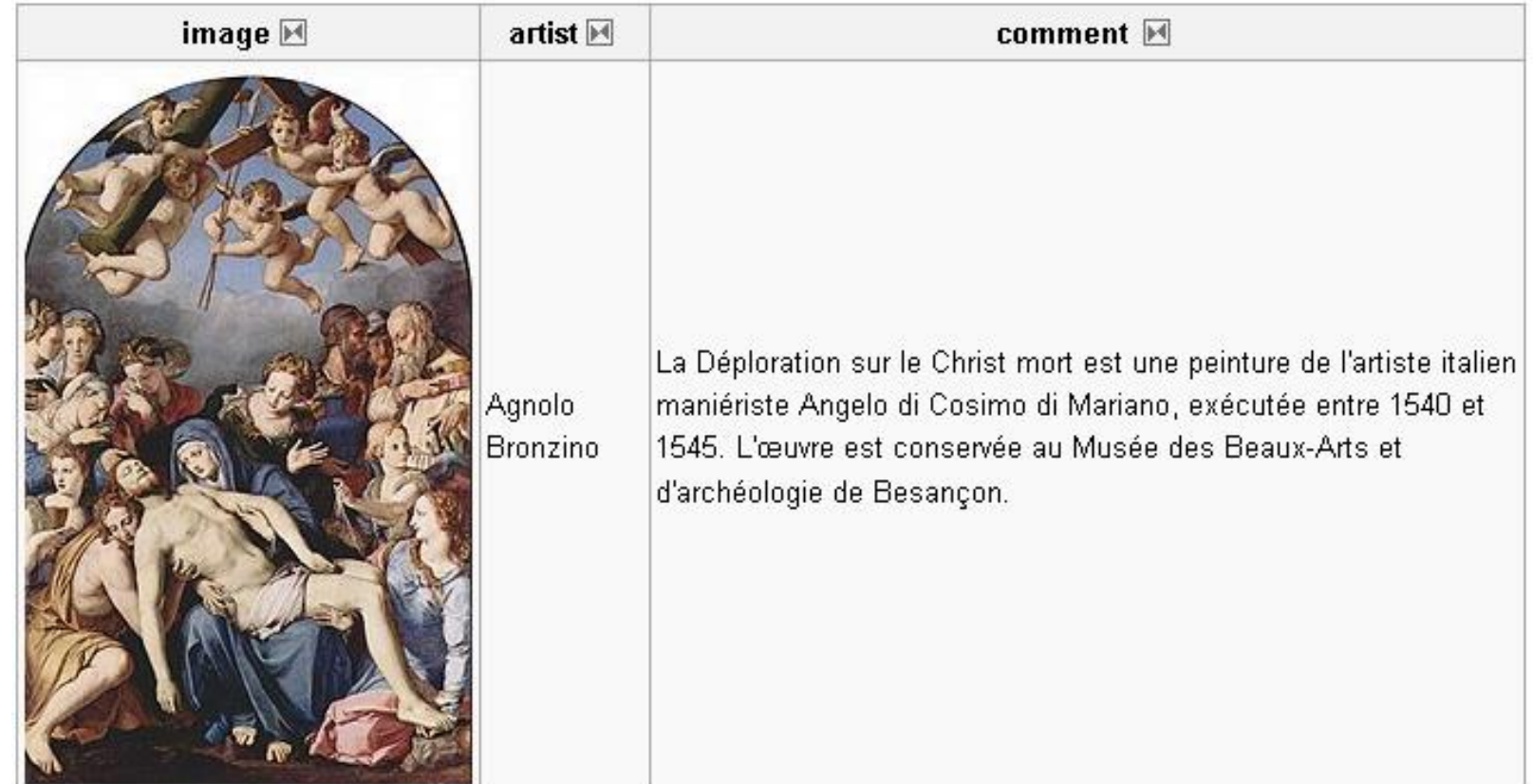

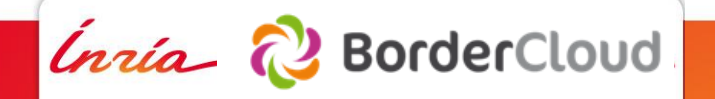

#### **2009, les sciences s'emparent du LOD**

Dbpedia permet d'offrir des identifiants uniques de manière transversale aux différents domaines scientifiques.

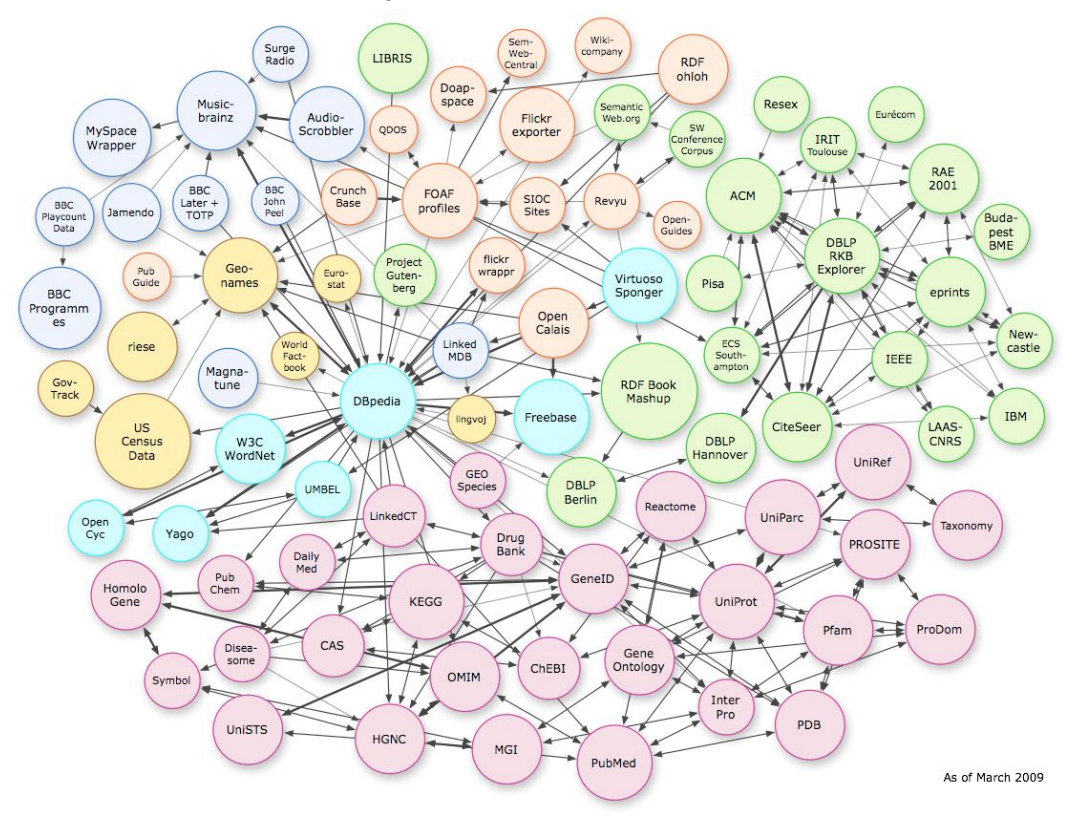

[http://lod-cloud.net/versions/2009-03-05/lod-cloud\\_colored.png](http://lod-cloud.net/versions/2009-03-05/lod-cloud_colored.png)

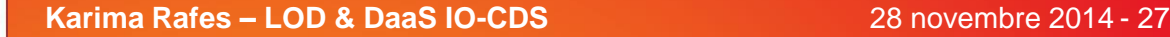

*Inría* 2 BorderCloud

#### **2010, L'Open Data bascule dans le LOD**

L'Open Data au UK bascule à son tour. On commence à parler de Web Science. En France, le buzzword de l'Open Data commence mais la question du format des données est clairement éludée.

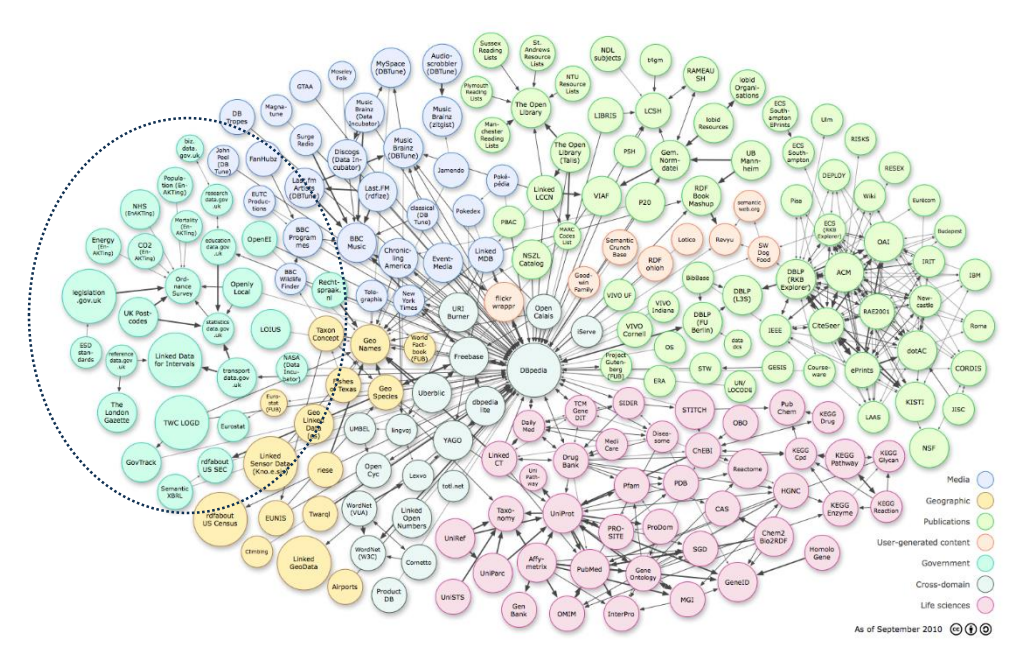

[http://lod-cloud.net/versions/2010-09-22/lod-cloud\\_colored.png](http://lod-cloud.net/versions/2010-09-22/lod-cloud_colored.png)

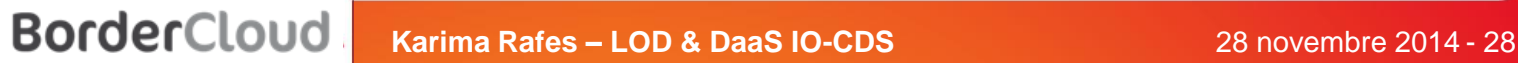

Inría a

#### **Exemple : Data.gov.uk Education**

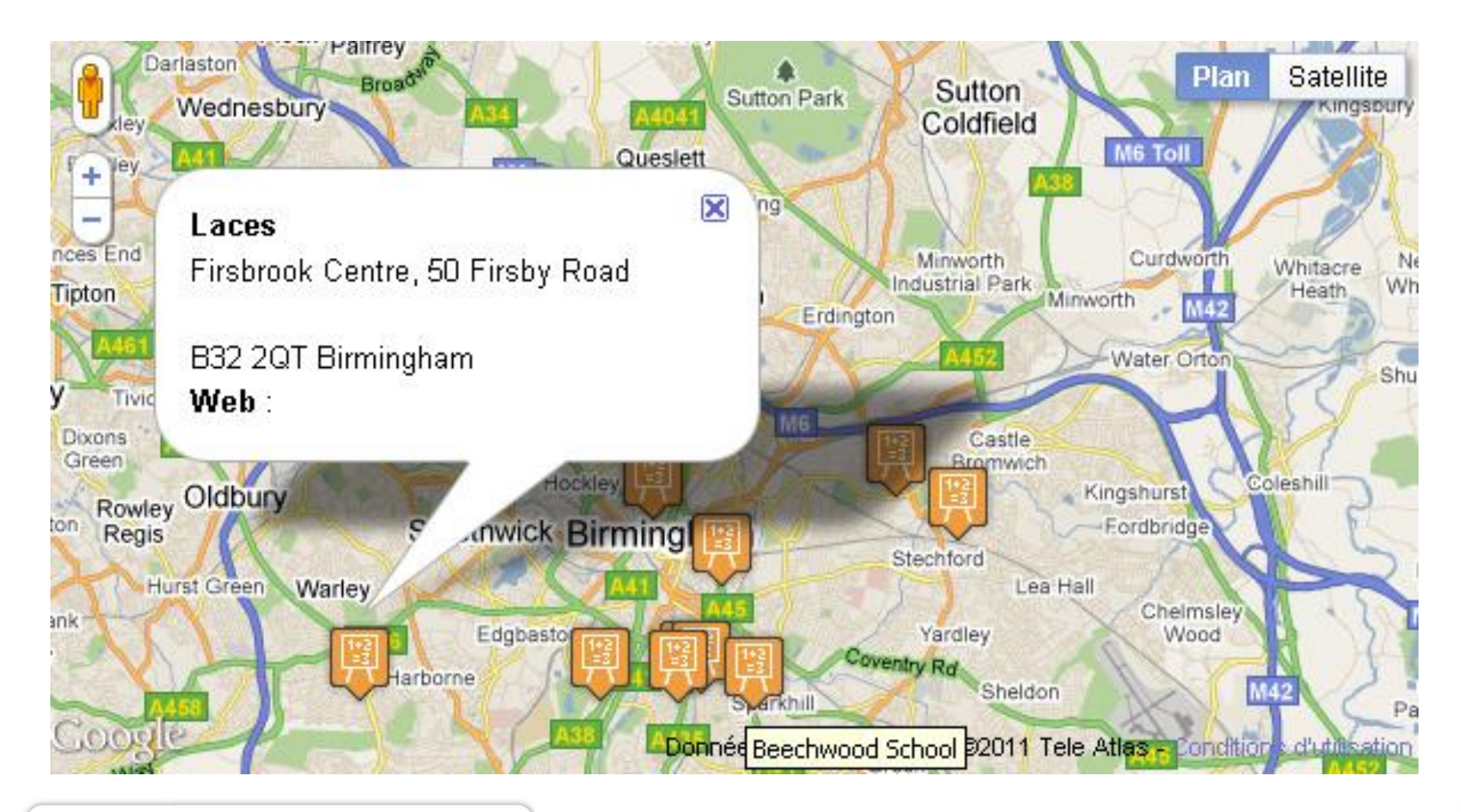

#### **2011, Draft en urgence de SPARQL 1.1**

Dbpedia au cœur du Linked Open Data…

Les BDD RDF se multiplient et étendent SPARQL pour répondre aux besoins de leurs clients.

Les BDD RDF divergent et

une nouvelle

recommandation est

proposée pour faire de SPARQL un langage à la hauteur du SQL.

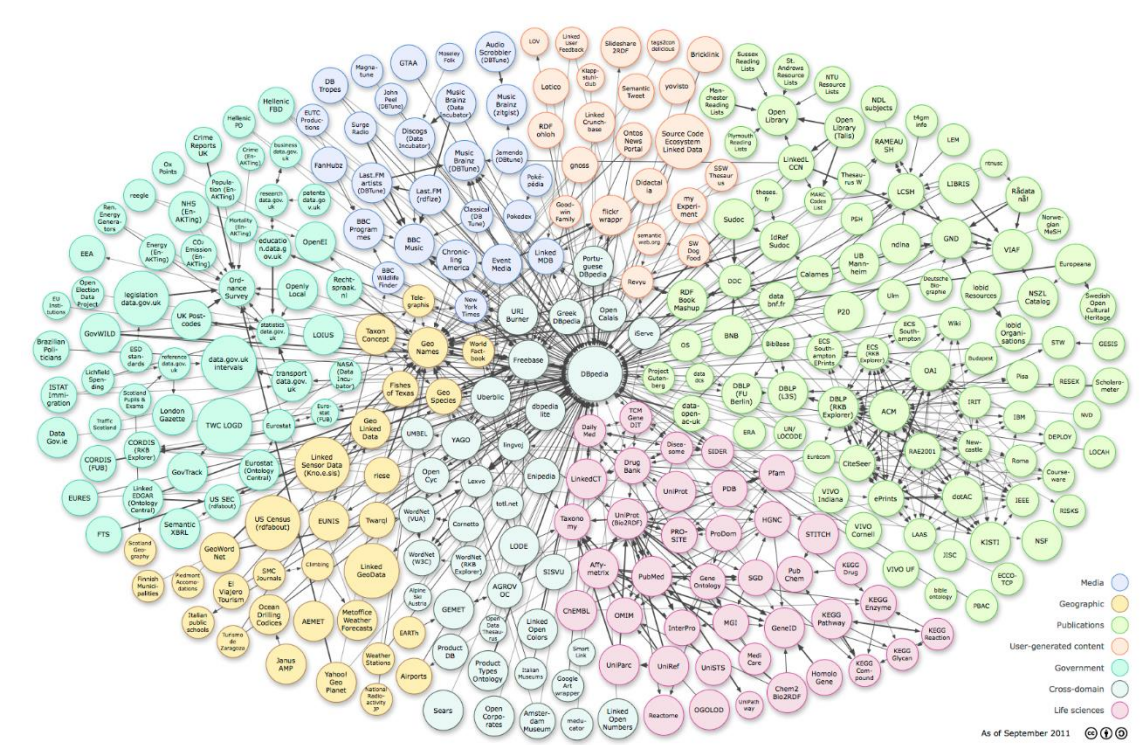

[http://lod-cloud.net/versions/2011-09-19/lod-cloud\\_colored.png](http://lod-cloud.net/versions/2011-09-19/lod-cloud_colored.png)

Inría a **BorderCloud** 

#### **Hackathon Stabilité des technos + des données = développeurs**

Les widgets et applications pour mobile se multiplient.

Le SPARQL occulte complétement le RDF pour les consommateurs de données. RDF devient un format "Dump" de BDD.

Buzzword des Hackathons dans le monde.

En France, on parle licences de données…

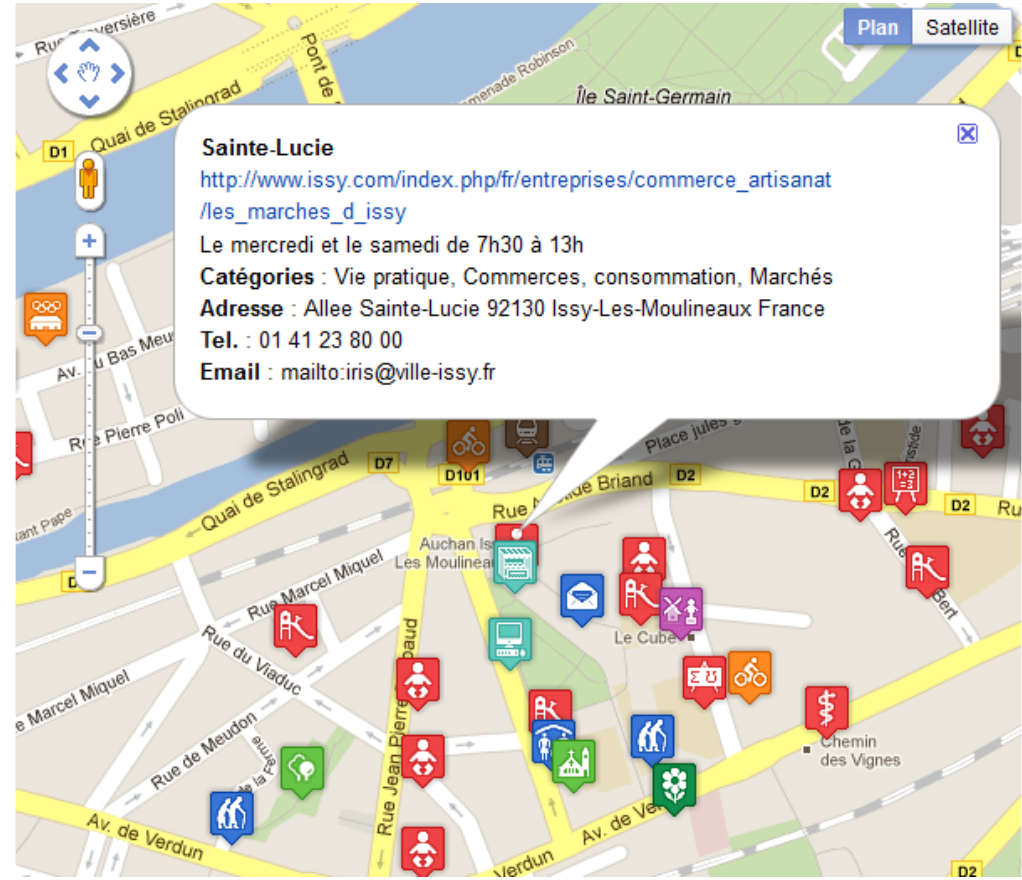

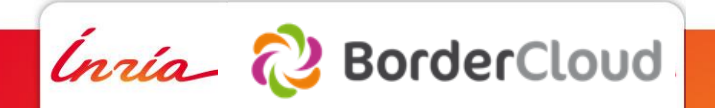

#### **Linked Data = Interopérabilité des données**

- Lisible par une machine = interopérable
- Interopérable = réutilisable par un développeur
- Interopérable ≠ réutilisable par une machine

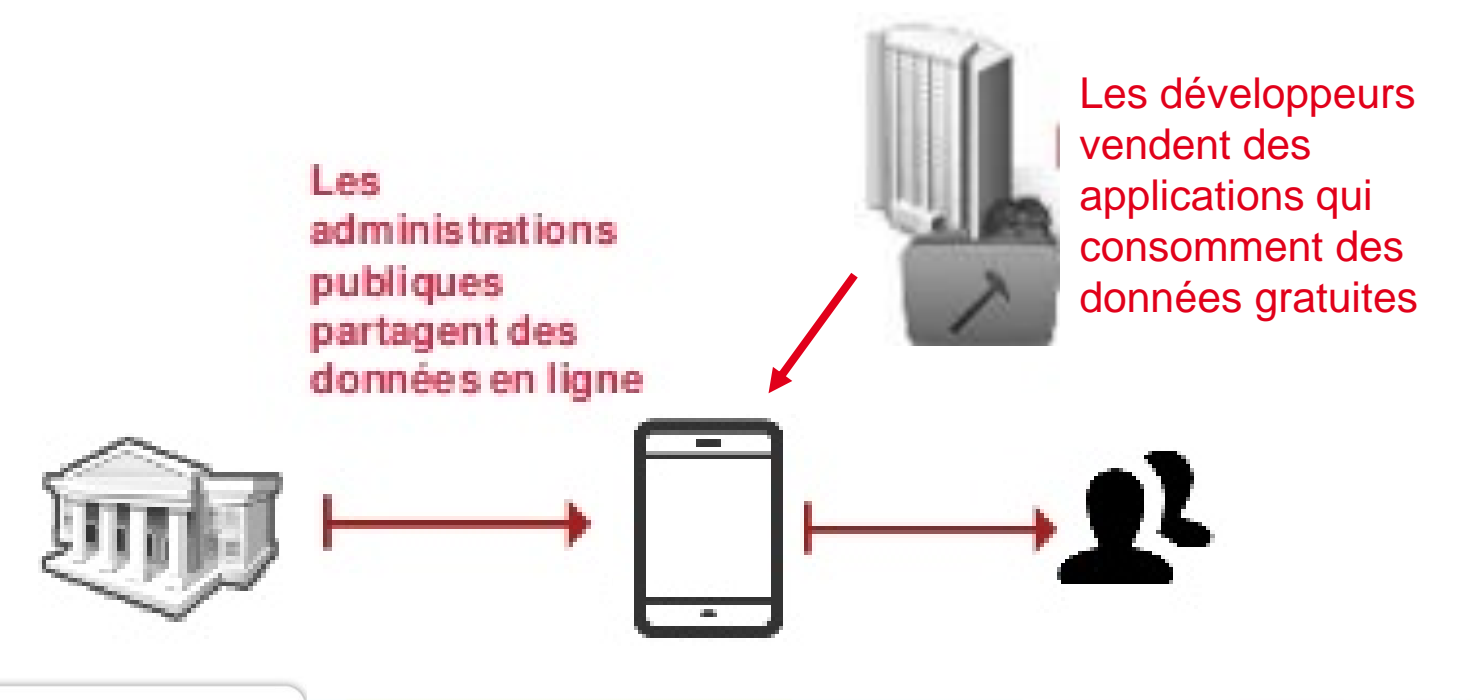

Inría a

**BorderCloud** 

#### **Web sémantique**

- Mouvement/Consensus/Roadmap technologique
- Rendre réutilisable les données/informations via Internet pour les êtres humains et les machines Rendre lisibles les connaissances aux machines pour faciliter l'émergence de nouvelles

connaissances par les êtres humains

Linked Data est une des étapes intermédiaire de ce mouvement.

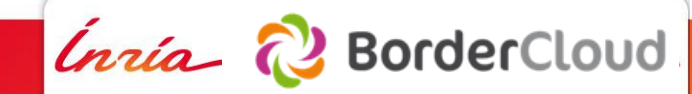

#### **Point de vue Recherche**

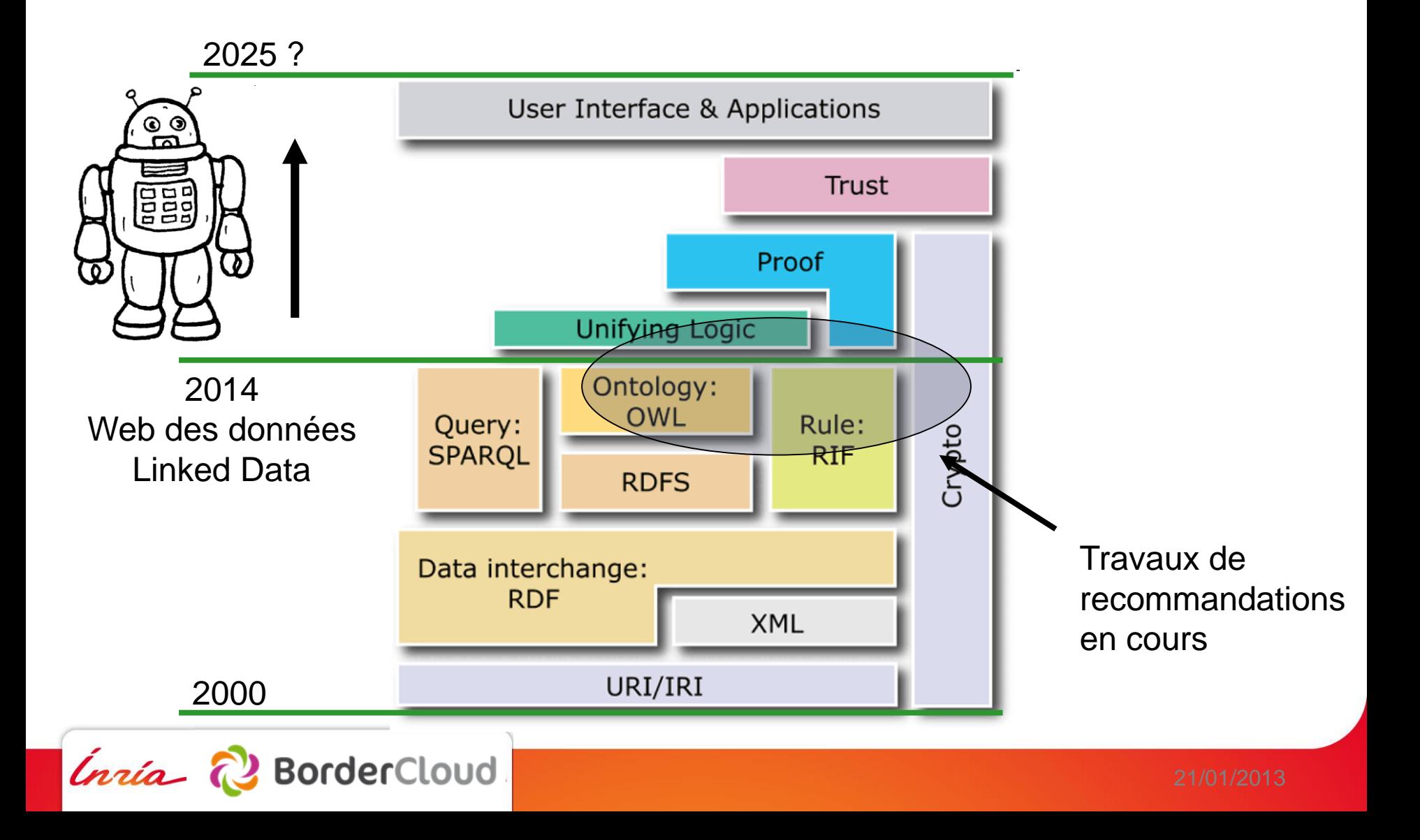

#### [https://fr.wikipedia.org/wiki/Web\\_s%C3%A9mantique](https://fr.wikipedia.org/wiki/Web_s%C3%A9mantique)

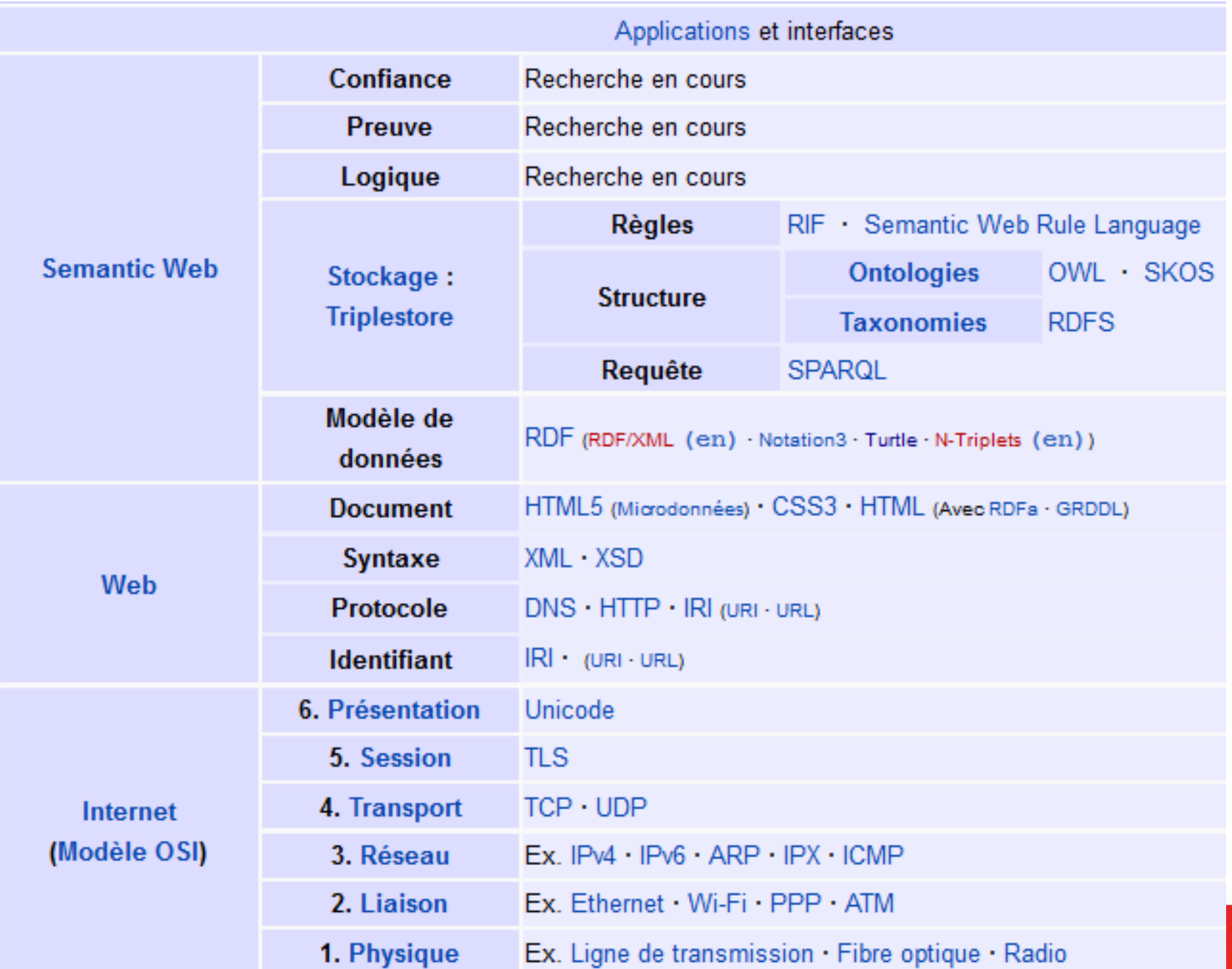

#### Système d'implication (entailment regime) Inférence

Les BDD RDF commencent à implémenter les implications des ontologies recommandées par le W3C comme le vocabulaire RDF et RDFS.

La performances des bases de données est cependant la priorité pour surfer sur la vague du Big Data.

L'intégration de OWL (Web Ontology Language) dans les BDD RDF est… en cours… Et les inférences suivront [\(http://www.w3.org/standards/semanticweb/inference\)](http://www.w3.org/standards/semanticweb/inference)

Les systèmes d'implication font s'écrouler les performances des BDD et leurs implémentations suivront la même courbe que l'évolution de la puissance des machines.

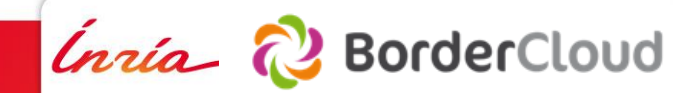

#### **Prise de conscience des Wikipédiens…**

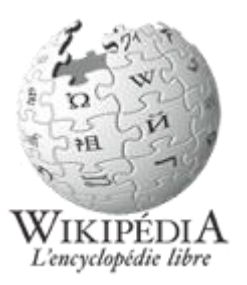

En 2010, Dbpedia commence à exporter de plus en plus de données de Wikipedia et fusionne ses données avec des BDD commerciales.

Les Wikipediens commencent à s'en exaspérer :

- Les développeurs commencent à impacter le contenu de Wikipedia et la structure des pages se complexifie pour en faciliter l'extraction.
- Les données sont réutilisées dans des applications où les données sont sorties du contexte de la page et les pages d'origines devient du contenu secondaire.
- L'objectif n'est plus d'obtenir des données de qualité mais d'être exhaustif.

Crise d'identité : qu'est-ce que Wikipédia ? Quelle doit être son rôle ?

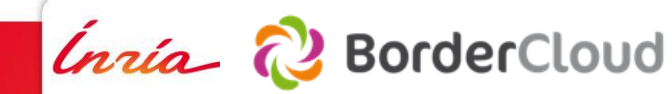

#### **La fronde des Wikipédiens…**

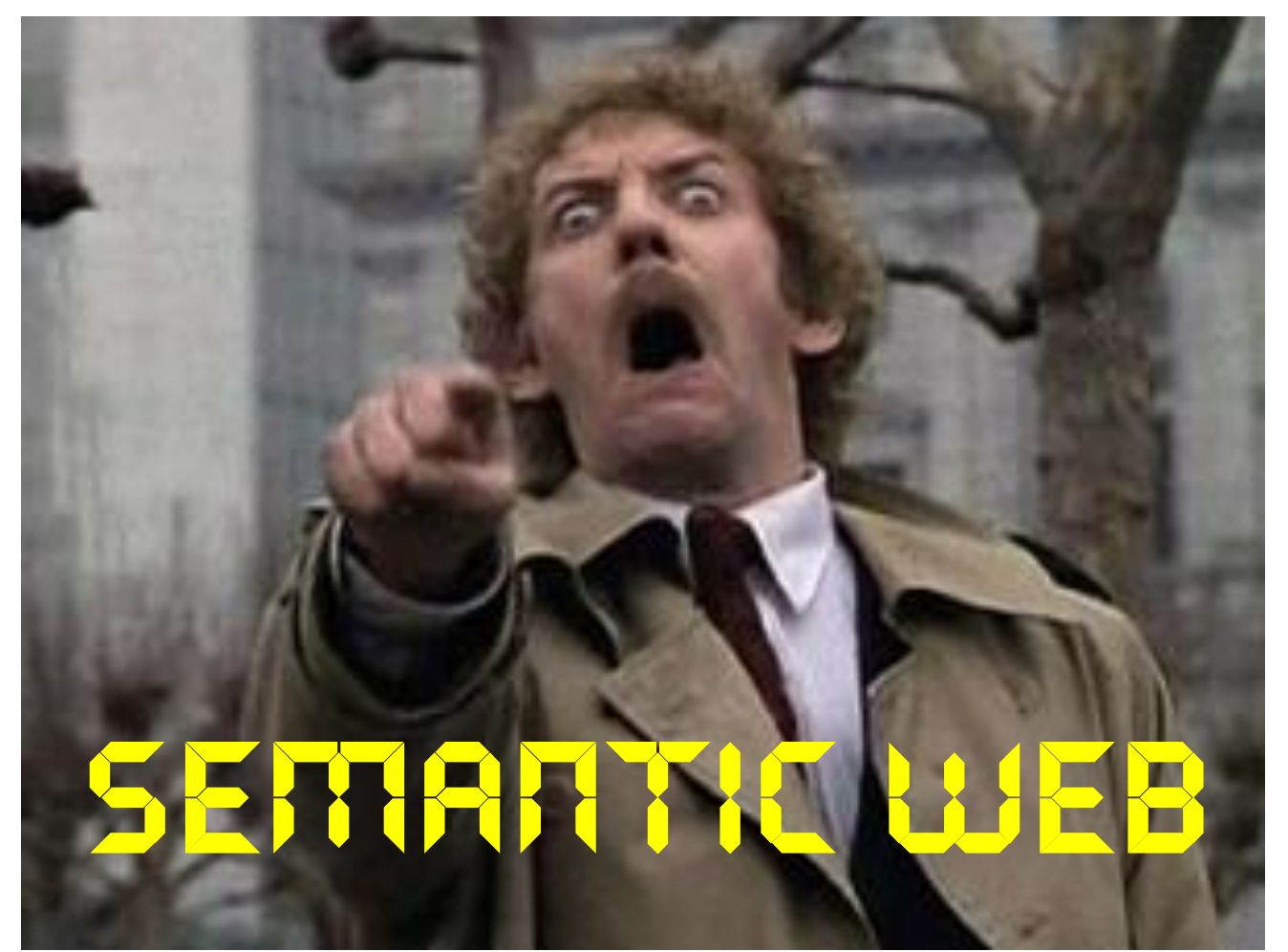

Philip Kaufman's 1978 Invasion Of The Body Snatchers

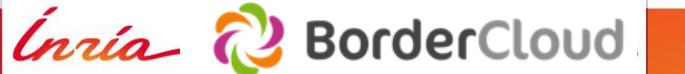

#### **Contre attaque des Wikipédiens : Wikidata Phase 1 : IRI unique (2012)**

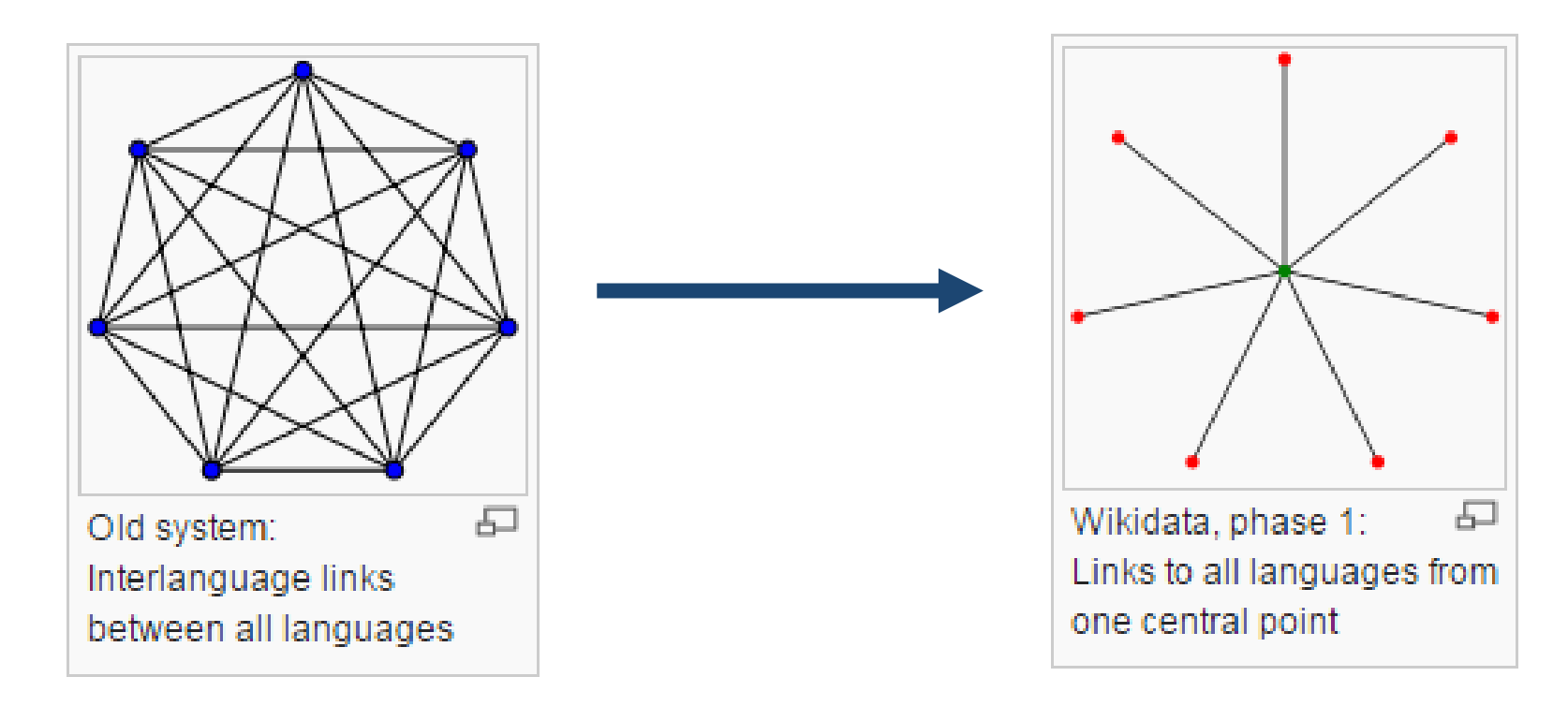

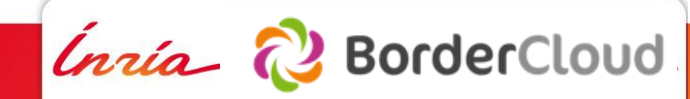

#### **Contre attaque des Wikipédiens : Wikidata Phase 2 : centraliser le contenu structuré (2013)**

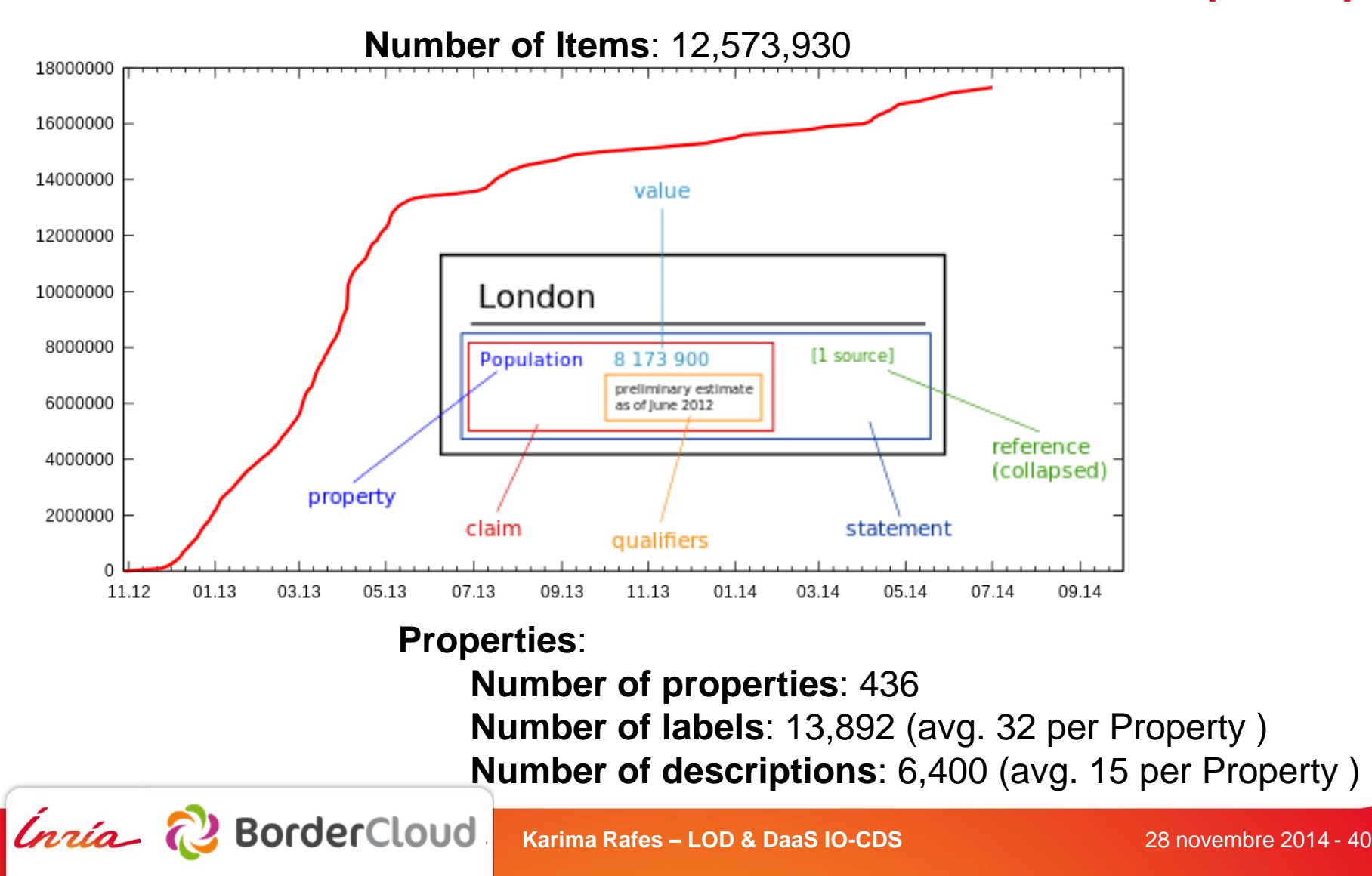

#### **Contre attaque des Wikipédiens : Wikidata** Phase 3 : Réinjection du contenu dans les infoboxes (2014)

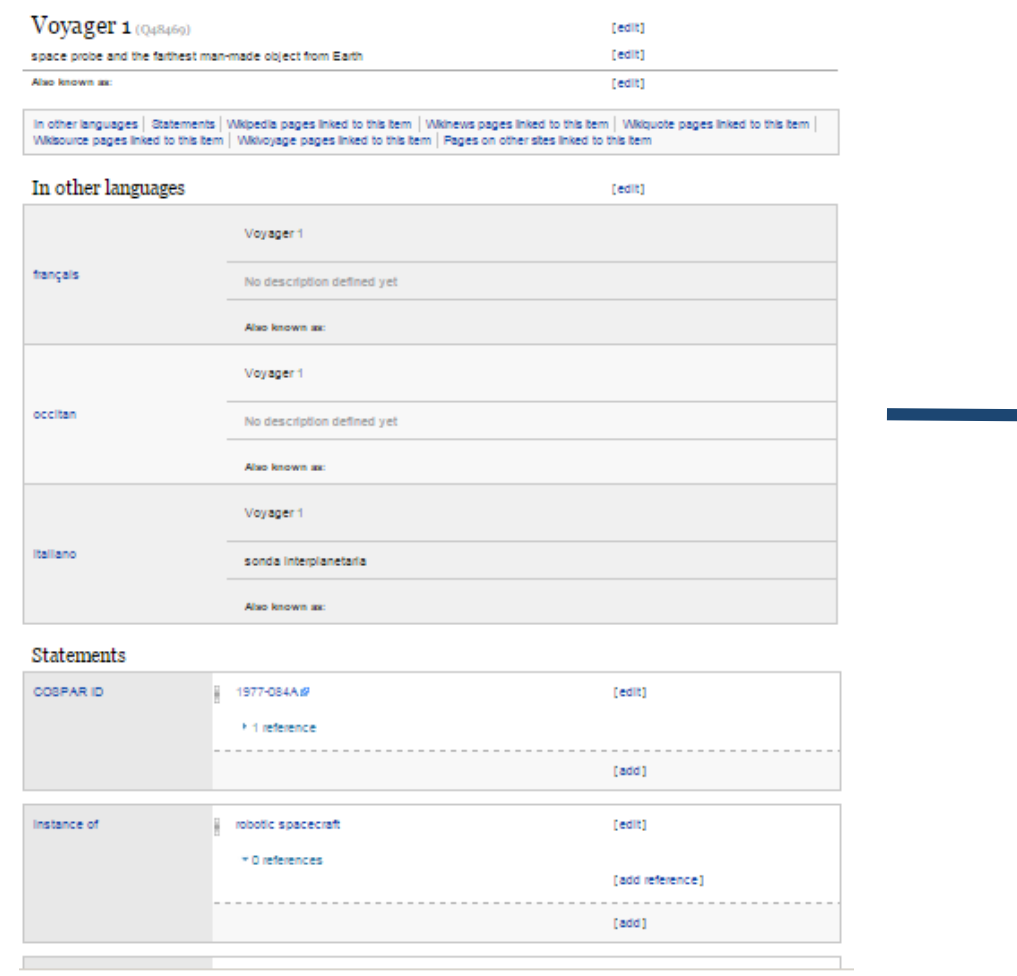

Voyager 1

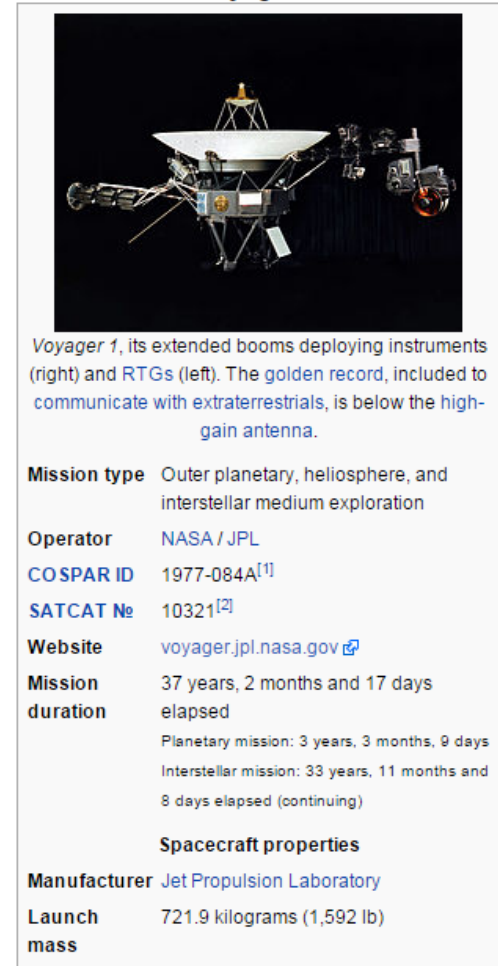

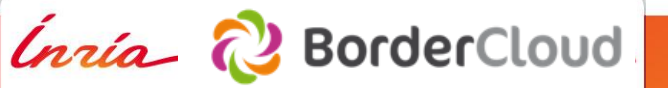

#### **Contre attaque des Wikipédiens : Wikidata** Phase 3 bis : Mise à disposition des données RDF (2014)

#### Index of /wikidata-exports/rdf/exports/

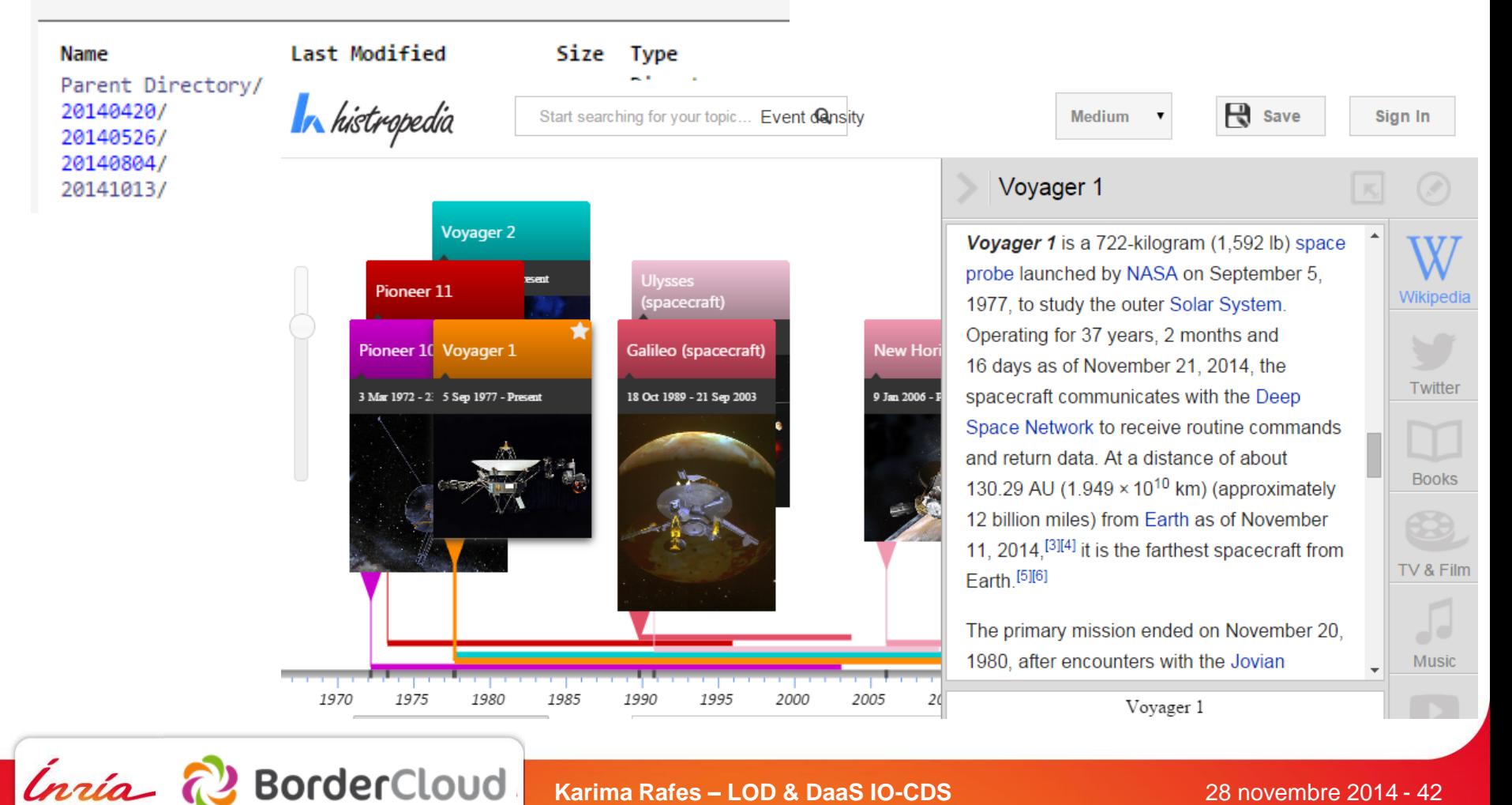

#### **Wikidata et Dbpedia**

Probablement une fusion des projets à terme. Nombreux outils commencent à apparaitre Wikidata offrira des IRI unique et une ontologie globale partagée nait d'un consensus mondial. article discussion edit this page is history

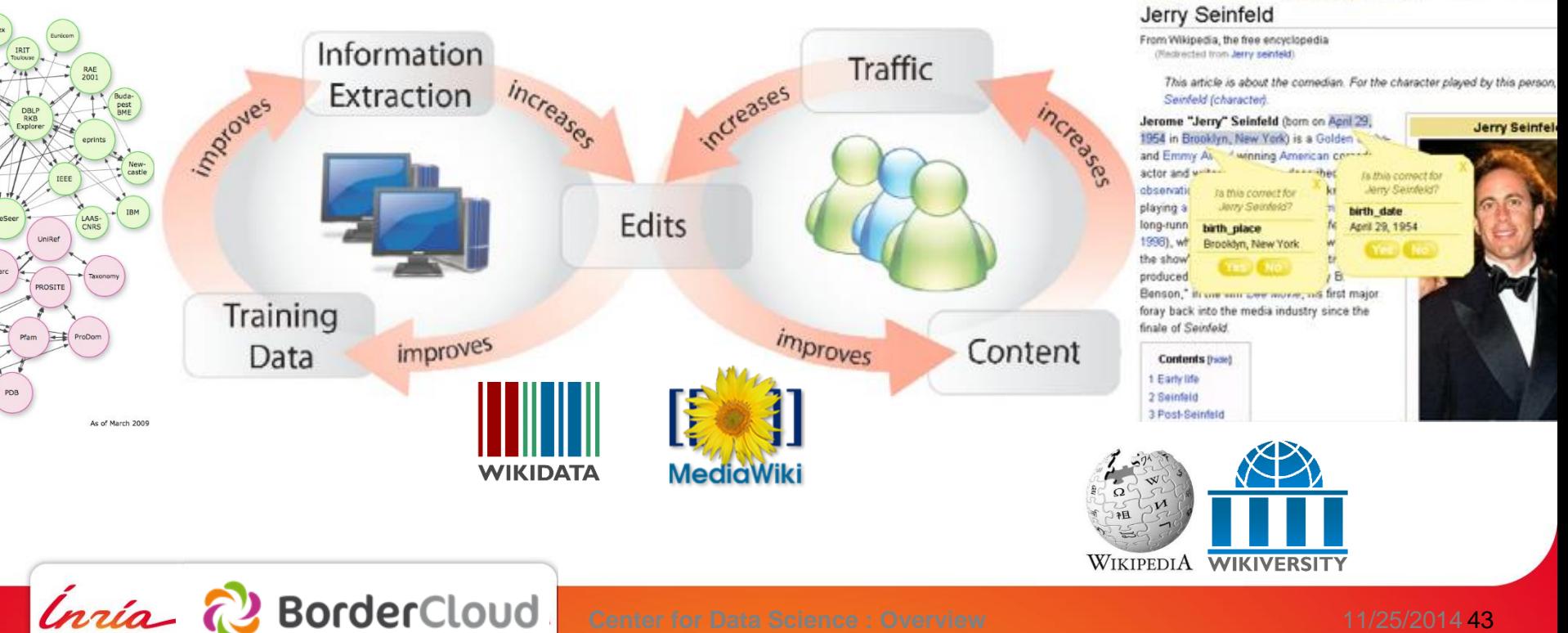

2. Log in from

#### **2014, 570 Endpoints SPARQL dans le LOD**

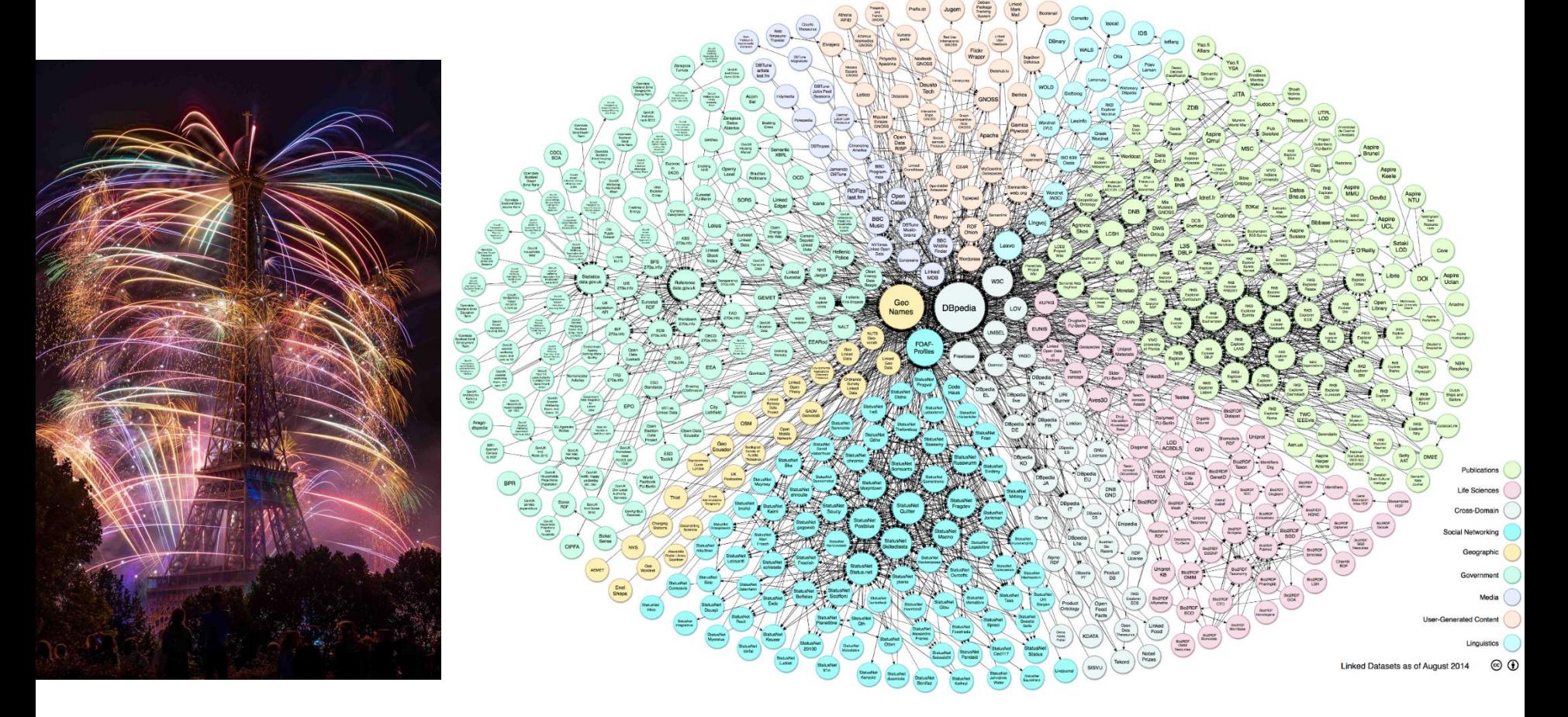

[http://lod-cloud.net/versions/2014-08-30/lod-cloud\\_colored.png](http://lod-cloud.net/versions/2014-08-30/lod-cloud_colored.png)

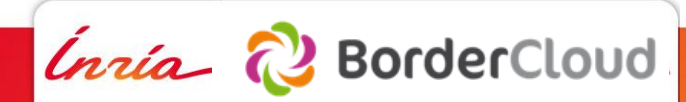

,

#### **Conclusion personnelle**

53.65% (279/520) ne fonctionne pas correctement en réalité [\(http://sparqles.okfn.org/availability](http://sparqles.okfn.org/availability))

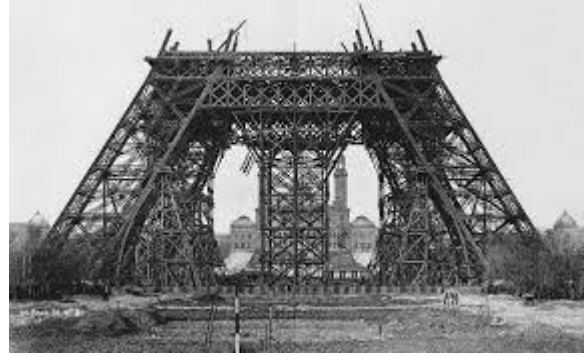

La QoS est indissociable de la mise à disposition des données sinon autant mettre à disposition des fichiers. De nombreux projets H2020 de l'UE sont créés pour résoudre ce problème afin d'industrialiser ces technologies.

L'ontologie globale de Wikidata est en concurrence avec Schema.org de Google. Qui va l'emporter ?

On ne sait qu'une chose…Quelque soit l'ontologie que vous utiliserez dans l'avenir, elle ne cessera pas d'évoluer et il faut le prendre en compte dans vos systèmes.

L'architecture d'hébergement et de manipulation des données évoluent très très rapidement. Il faut intégrer les technologies du Cloud pour en faciliter la gestion pour mettre à disposition ses technologies plus simplement.

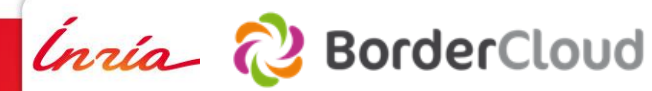

#### **Buzzwords du moment… SmartCities, IOT, etc…** Ce qui restera : le Web des objets alimentent le LOD

Sainte-Lucie

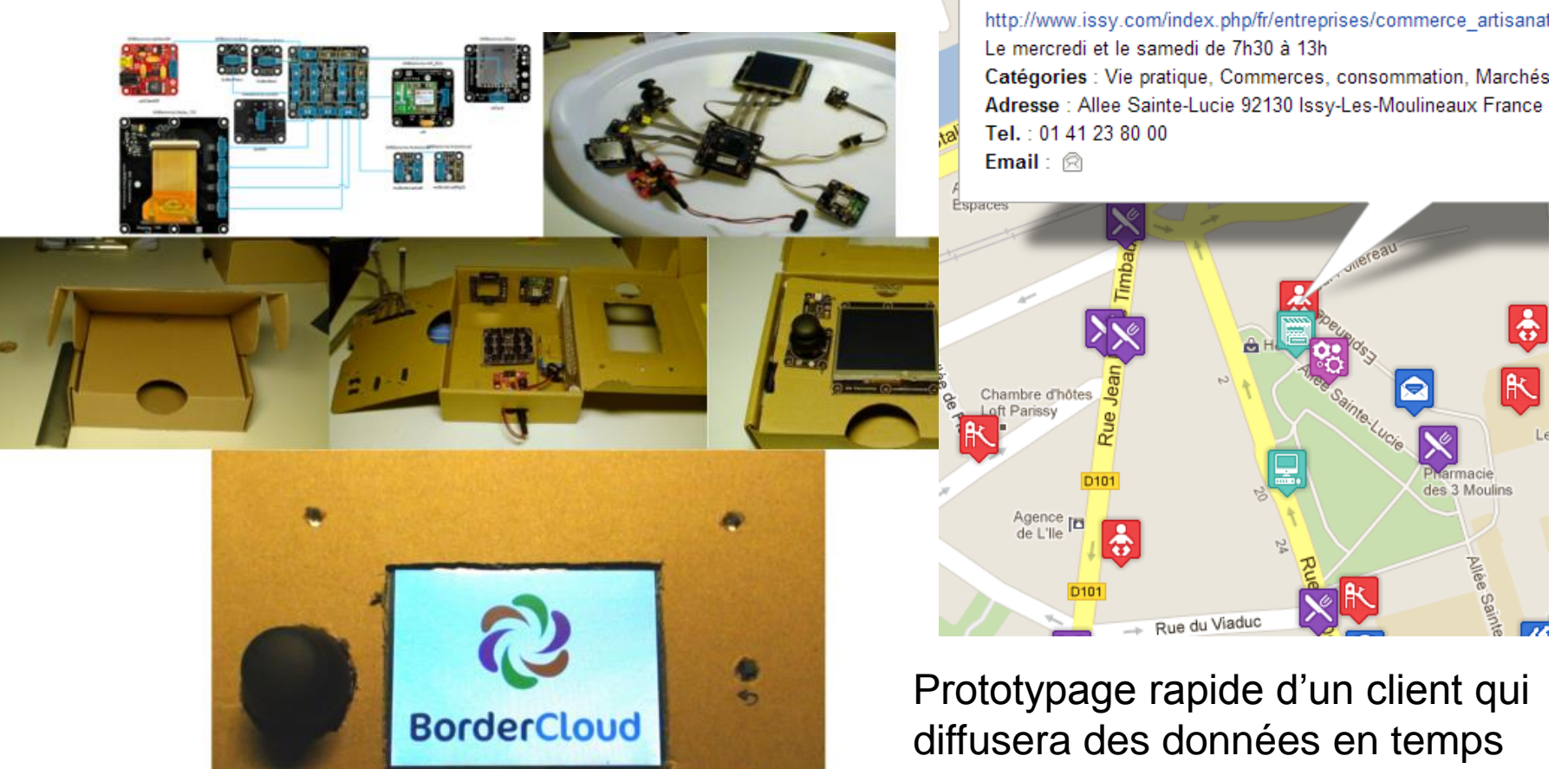

réel via Wifi sans aucun intermédiaire.

**MENN** 

**BorderCloud** 

Inría R

# **Plateforme CDS de Paris-Saclay https://io.datascience-paris-saclay.fr** Plateforme "Data as a Service" du Center for Data Science **2**<br>Plate

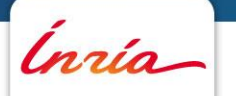

# **G** Paris-Saclay<br>9 Center for Data Science **Objectifs de l'action Data de CDS**

#### Phase 1 : Référencer les données sur le plateau de Paris-Saclay :

- Données ouvertes ou privées
- Données partagées entre chercheurs du plateau

Phase 2 : Mettre à disposition des laboratoires sur le plateau les moyens de déployer eux-mêmes des données.

- Dans leur infrastructure
- Ou dans une infrastructure mutualisée Cloud pour les expérimentations (de technologies, d'interdisciplinarité...)

Phase 3 : Contribuer à la réflexion et l'expérimentation de mise à dispositions des technologies du Web afin d'accélérer la recherche.

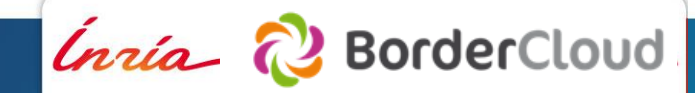

#### **Objectifs en 1 image : mieux diffuser**

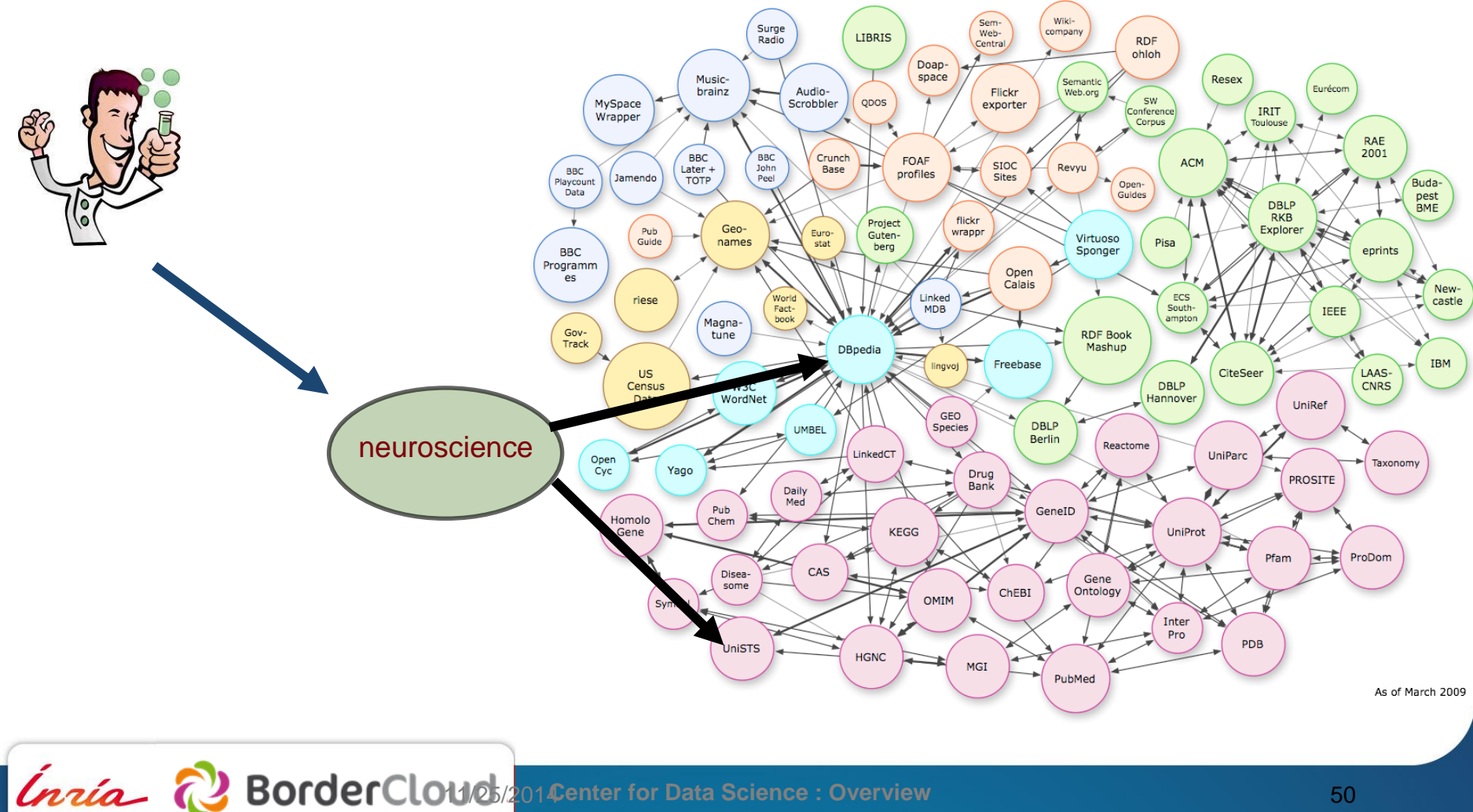

#### **Phase 1 : Référencer les données**

Atelier en janvier pour enregistrer vos données

et manipuler les données déjà disponible sur le plateau de Saclay.

[https://io.datascience-paris-saclay.fr](https://io.datascience-paris-saclay.fr/)

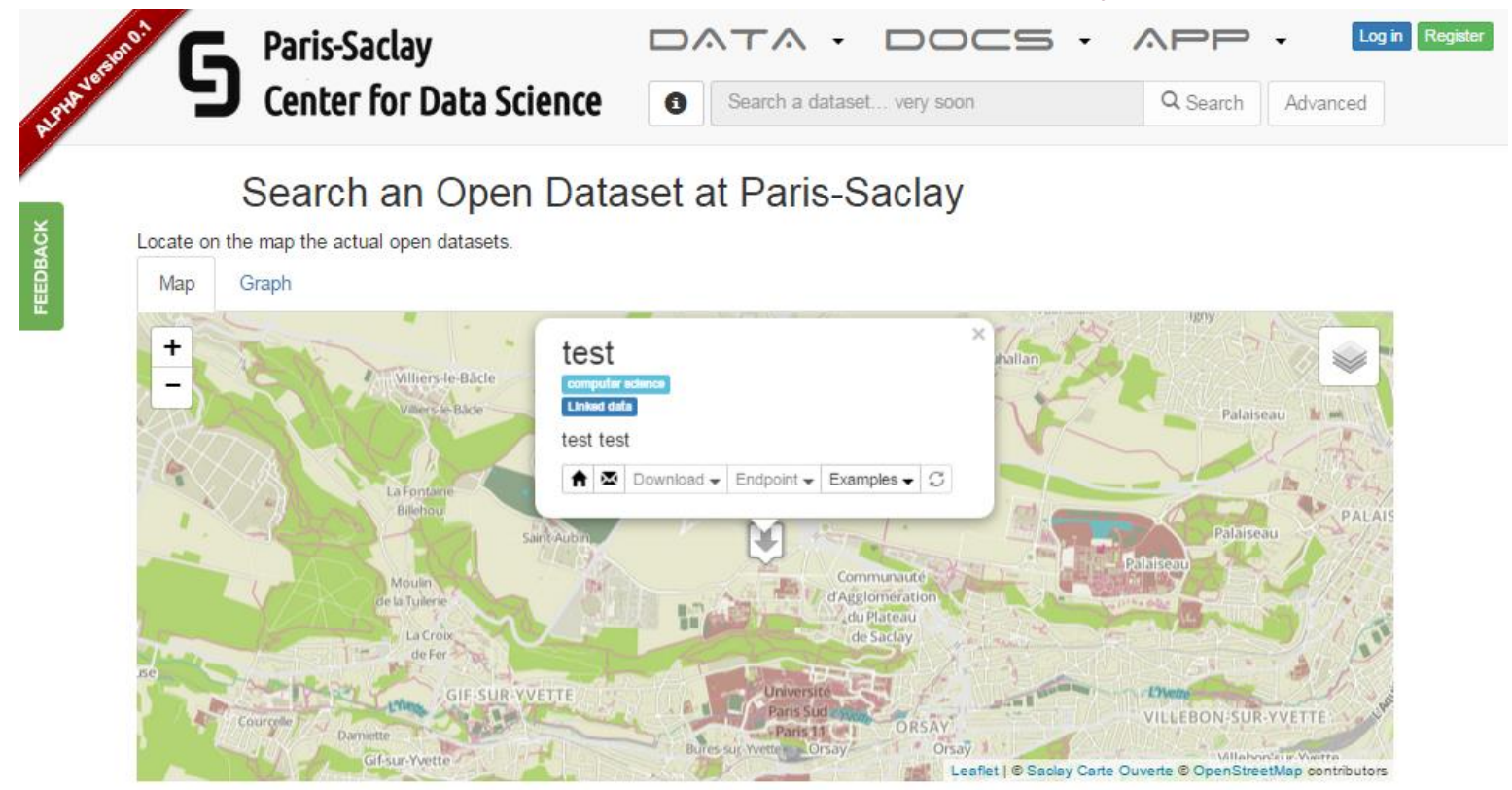

**Karima Rafes – LOD & DaaS IO-CDS** 28 novembre 2014 - 51

Inría ?

**BorderCloud** 

#### $\bigcap$  IO.CDS > Administration

**®** Dashboard

 $S$  Users  $(1)$   $\star$ 

 $\blacksquare$  Docs  $\blacktriangleright$ 

 $\frac{1}{2}$  Settings  $\sim$ 

 $\blacksquare$  Dataset  $\blacktriangleright$ 

Add

List

#### Add a new dataset

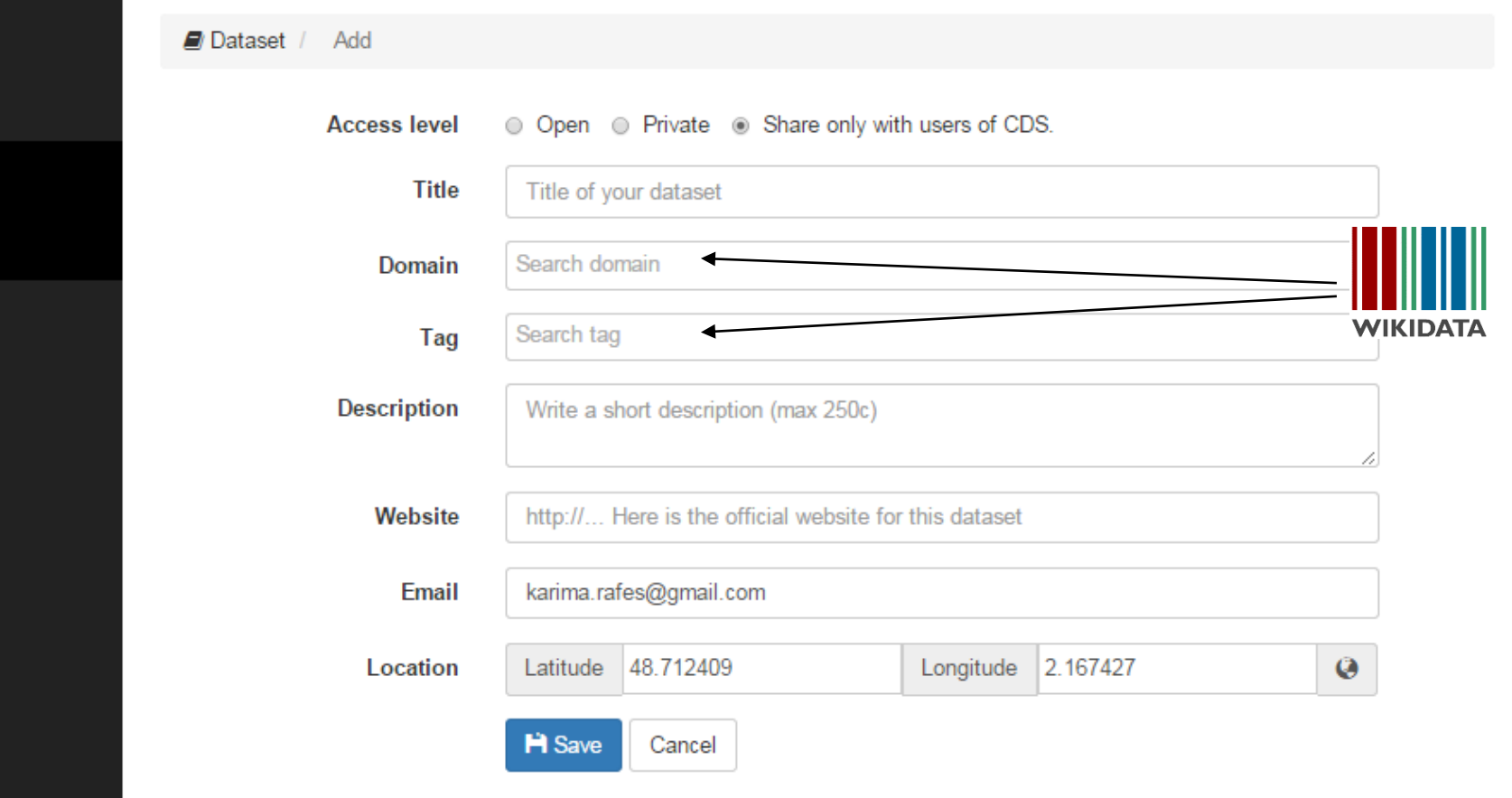

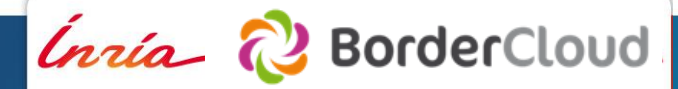

#### **Phase 1 : Référencer les données**  En janvier, déclaration des API

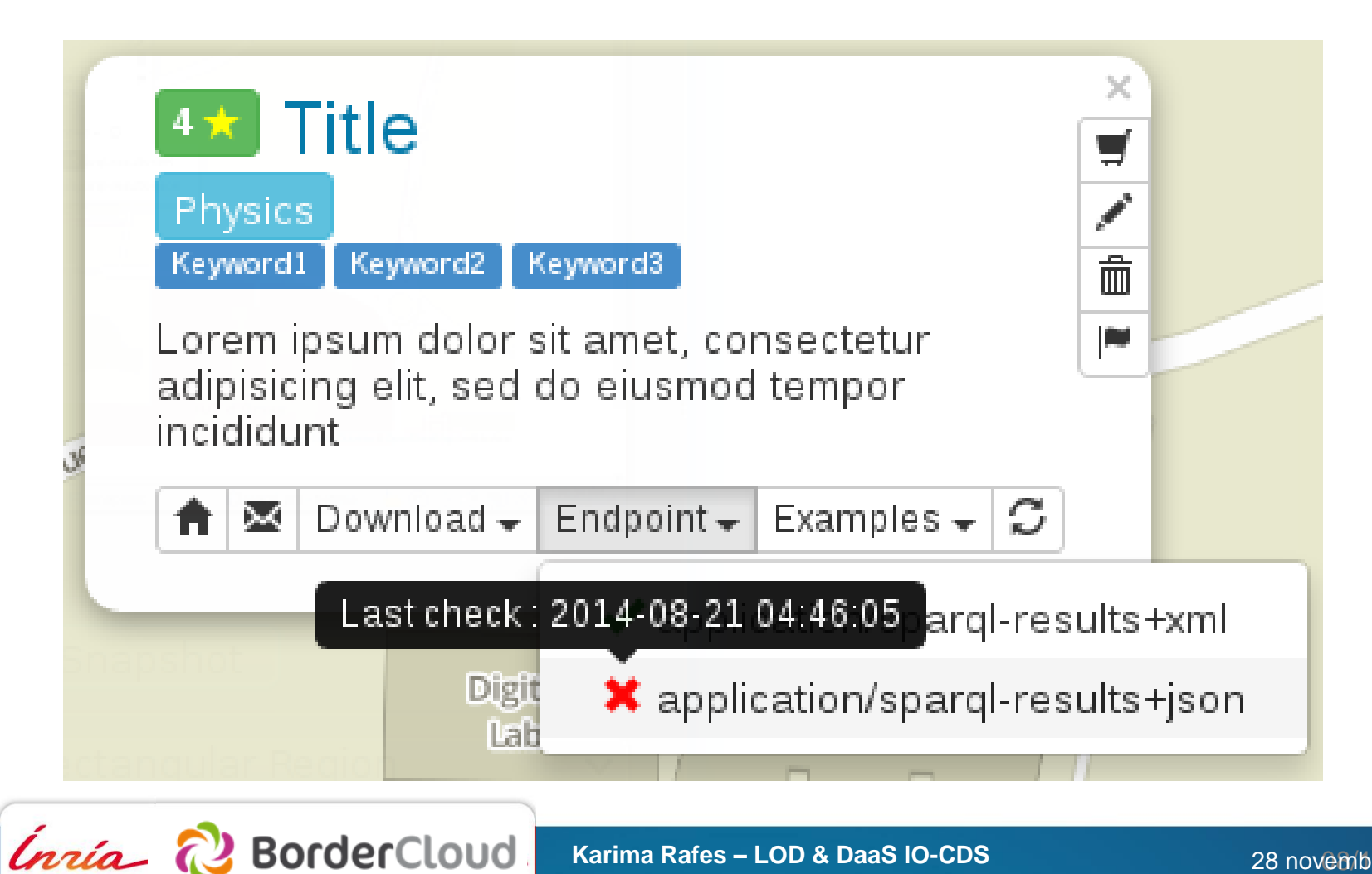

#### **Phase 2: déployer vos données** Choisir vos logiciels

**1** Contrôle qualité des logiciels de stockage RDF

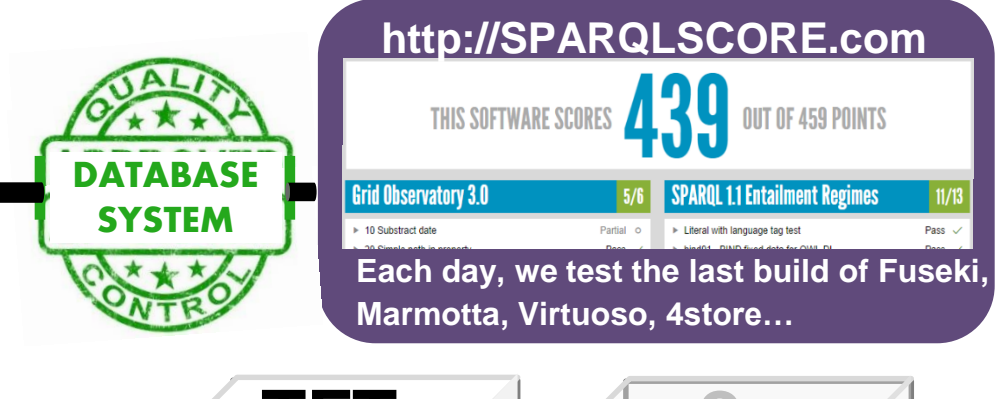

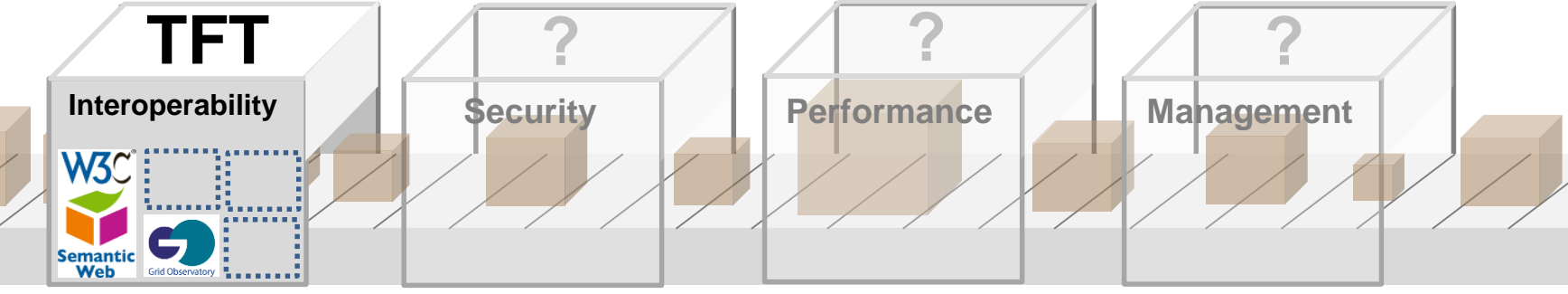

**Karima Rafes – LOD & DaaS IO-CDS** 

28 novembre 2014 - 54

## **Phase 2: déployer vos données** Automatiser le déploiement de vos données

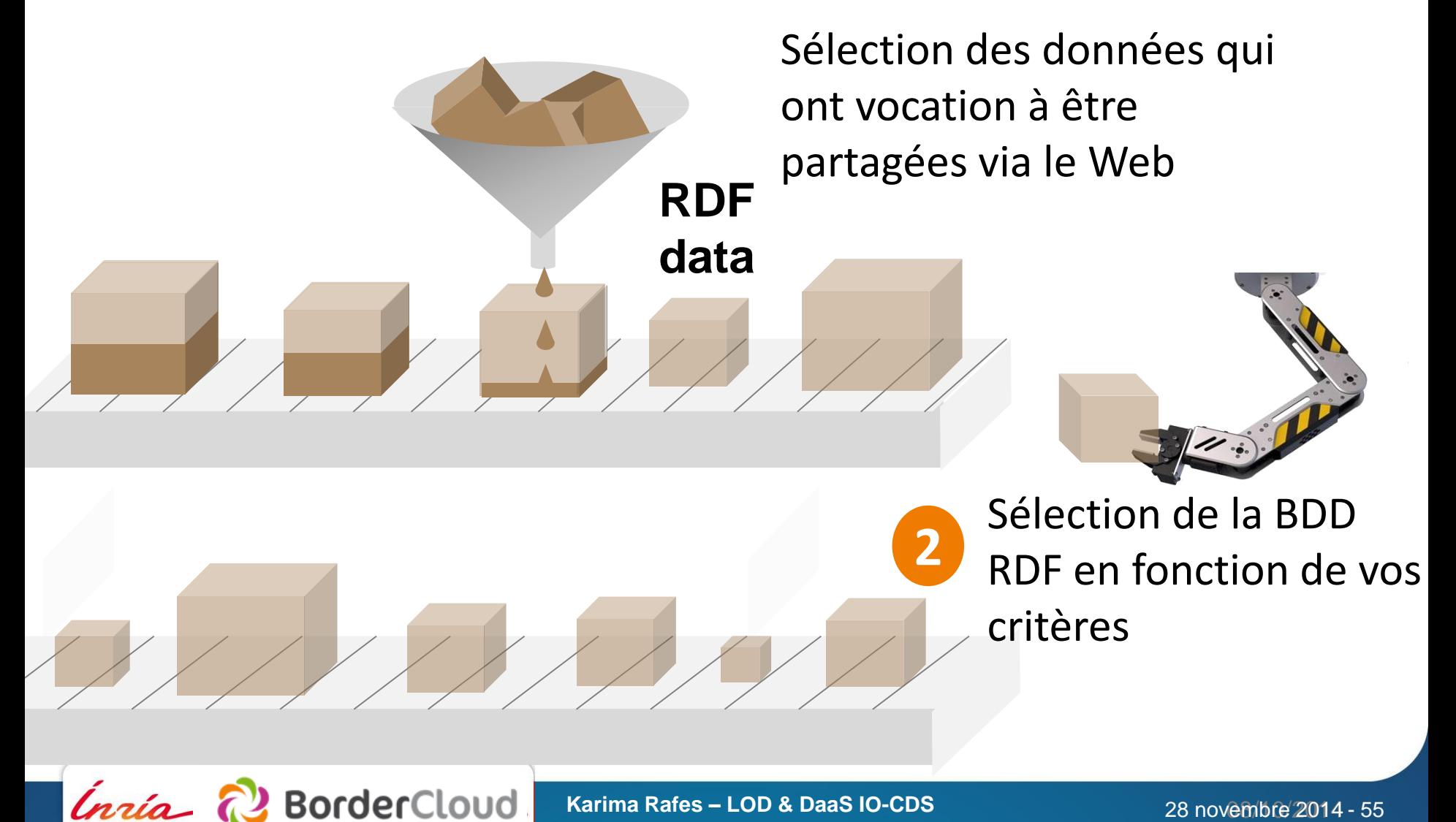

## **Phase 2: déployer vos données** Automatiser la migration des données RDF

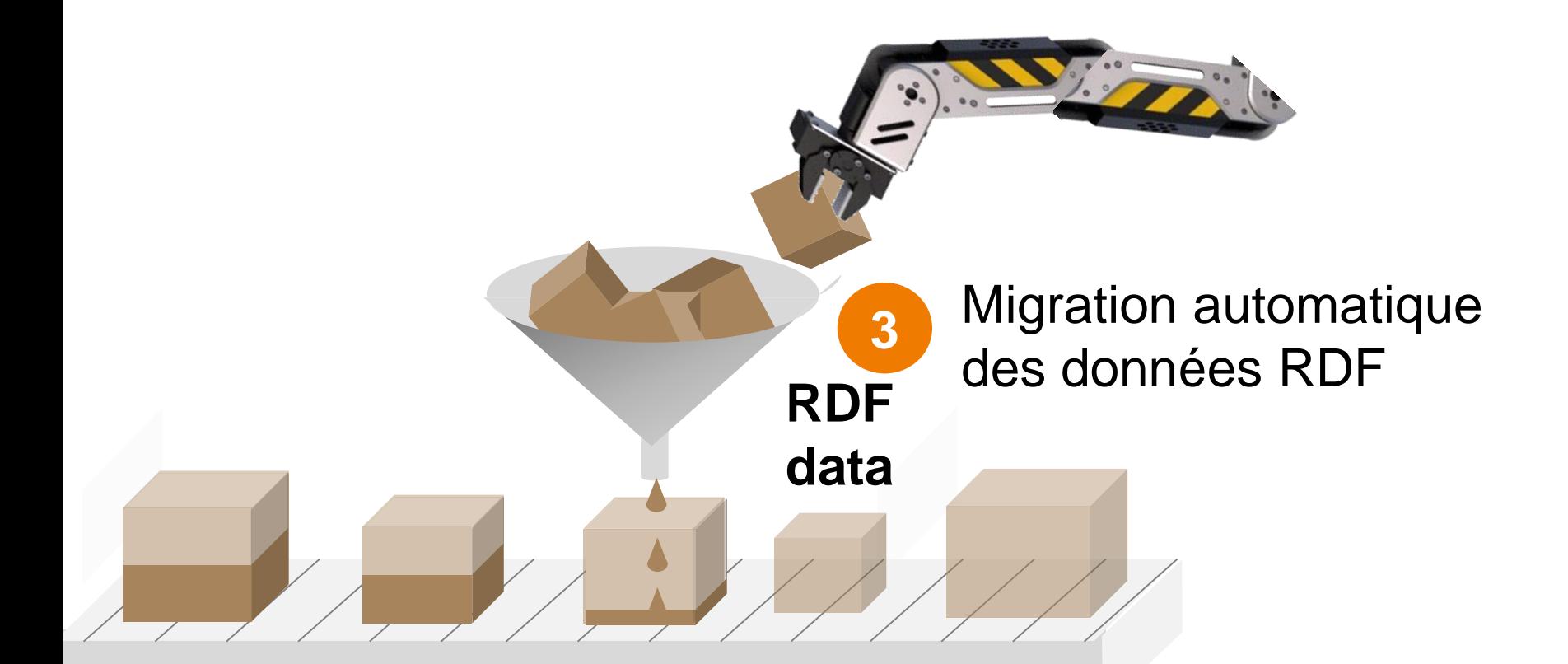

Inría

**BorderCloud** 

**Karima Rafes – LOD & DaaS IO-CDS** 

28 novembre 2014 - 56

## **Phase 2: déployer vos données** Automatiser le déploiement des données RDF

Simplification de travailler avec les données d'autres laboratoires

> Déploiement **4** des données dans le Linked Data Science

*Inría* (2 BorderCloud

**5**

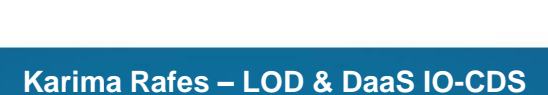

28 novembre 2014 - 57

## **Phase 2: déployer vos données** Enregistrer les données

**Permettre** l'enregistrement de données en temps réel.

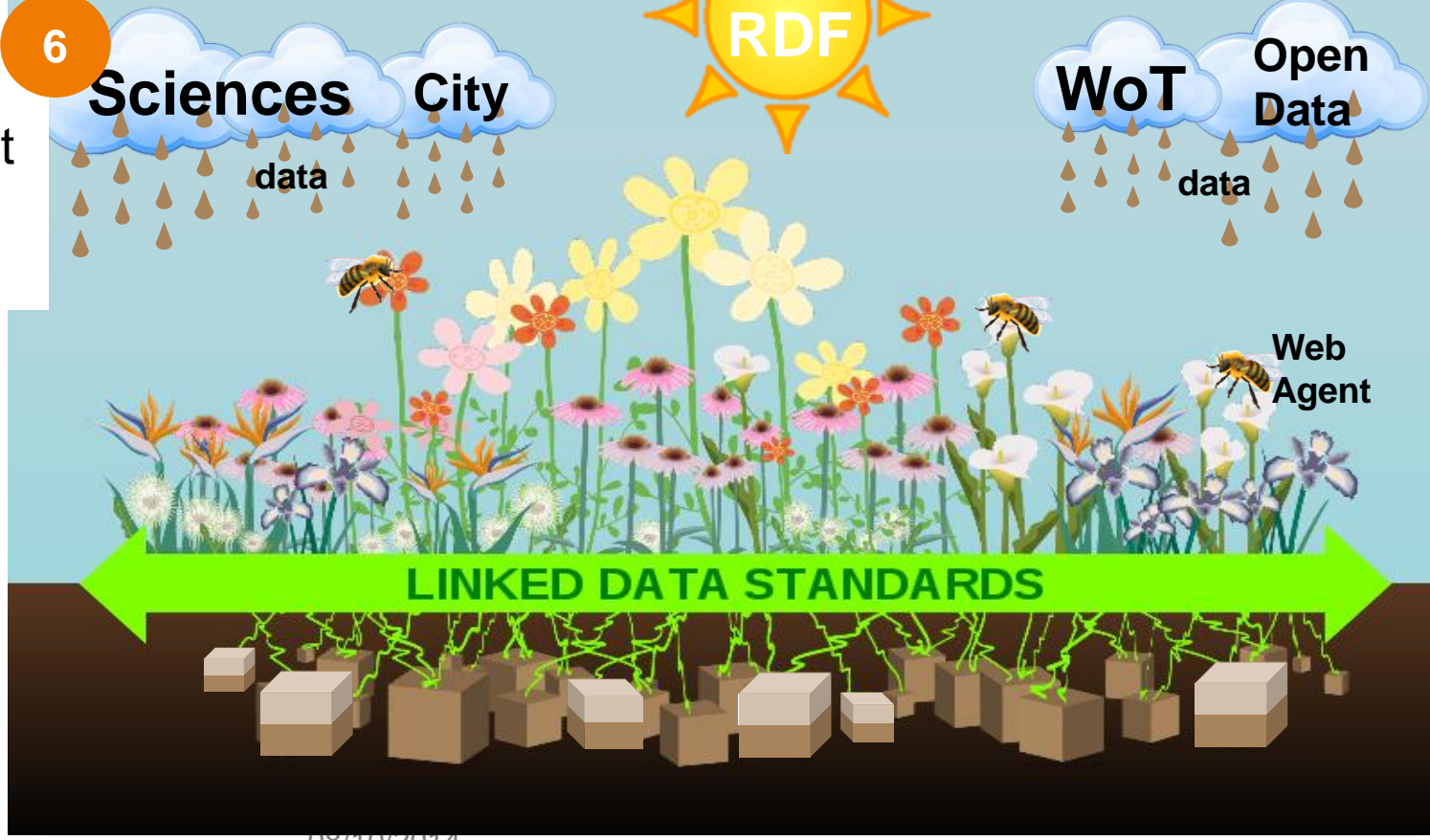

08/10/2014

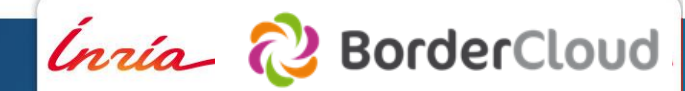

#### **Phase 3: déployer vos données dans le Cloud** Réutiliser les outils du Web

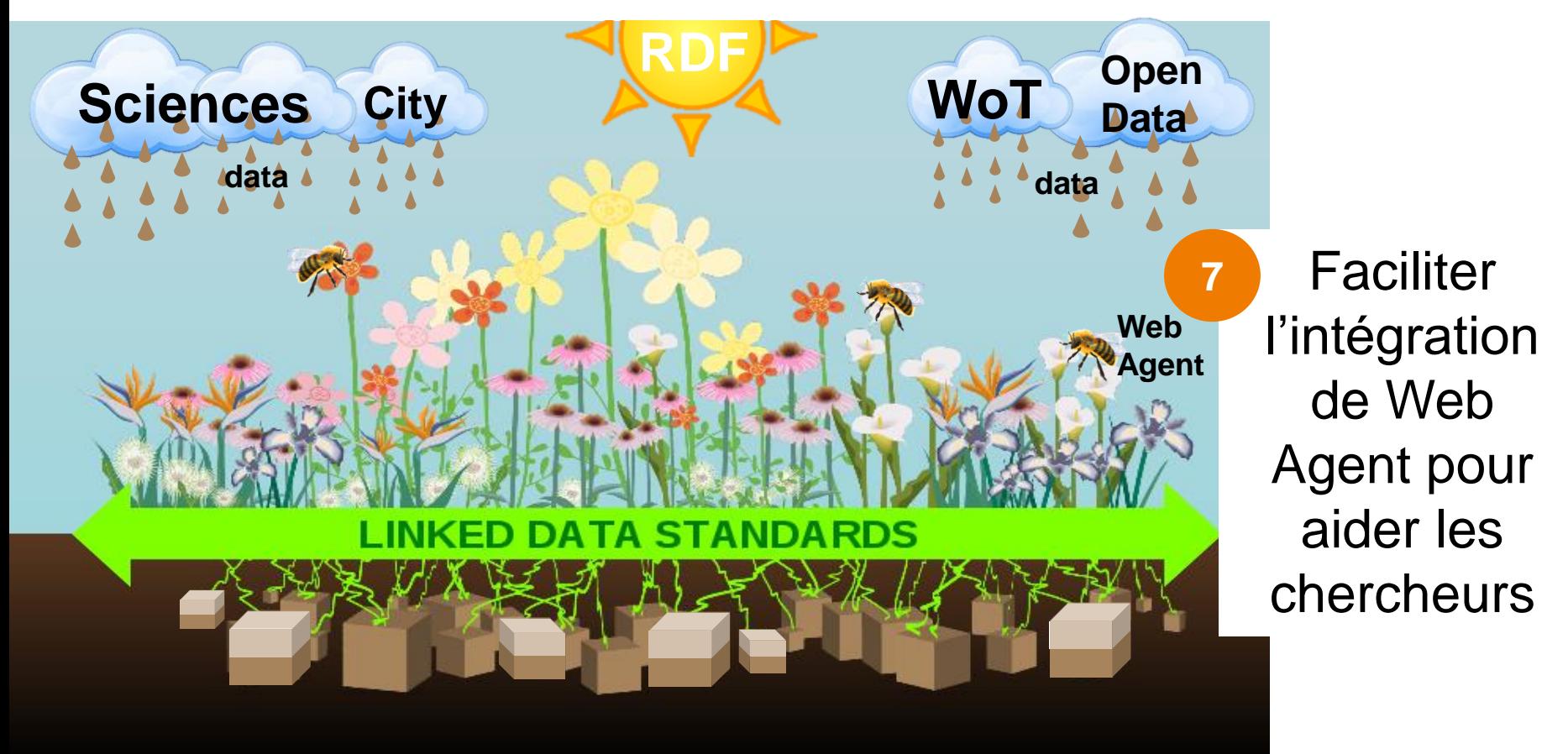

08/10/2014

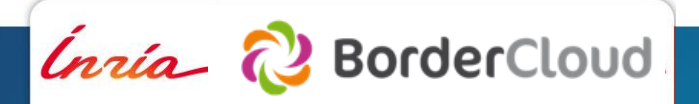

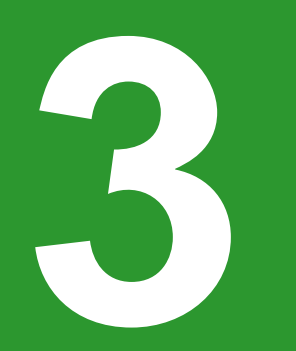

## **Les autres approches Sous-titre facultatif**

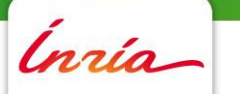

#### **Open Data Interoperability Plateform (ODIP) de l'Union Européenne**

Afin d'améliorer la **visibilité** et de faciliter l'accès vers les données publiées sur des portails locaux et nationaux de données ouvertes afin d'accroître leur **réatilisation** à l'intérieur et au delà des frontières.

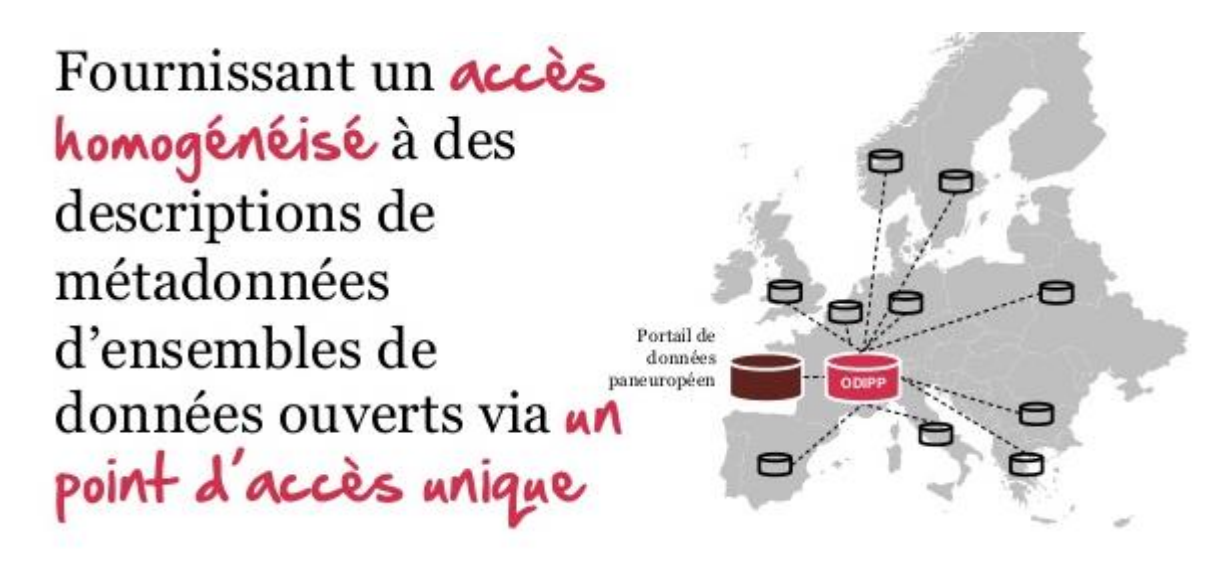

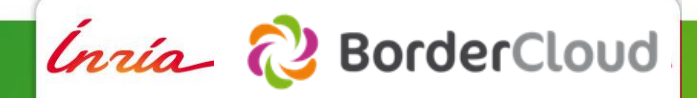

#### **Open Data Interoperability Plateform (ODIP) de l'Union Européenne**

- Récolter des métadonnées à partir d'un portail d'ouverture des données.
- Transformer les métadonnées en RDF.
- · Harmoniser les métadonnées RDF produite dans les étapes précédentes avec «  $DCAT-AP$  ».
- Valider les métadonnées harmonisées contre « DCAT-AP ».
- Publier les métadonnées descriptives comme métadonnées ouvertes liées.

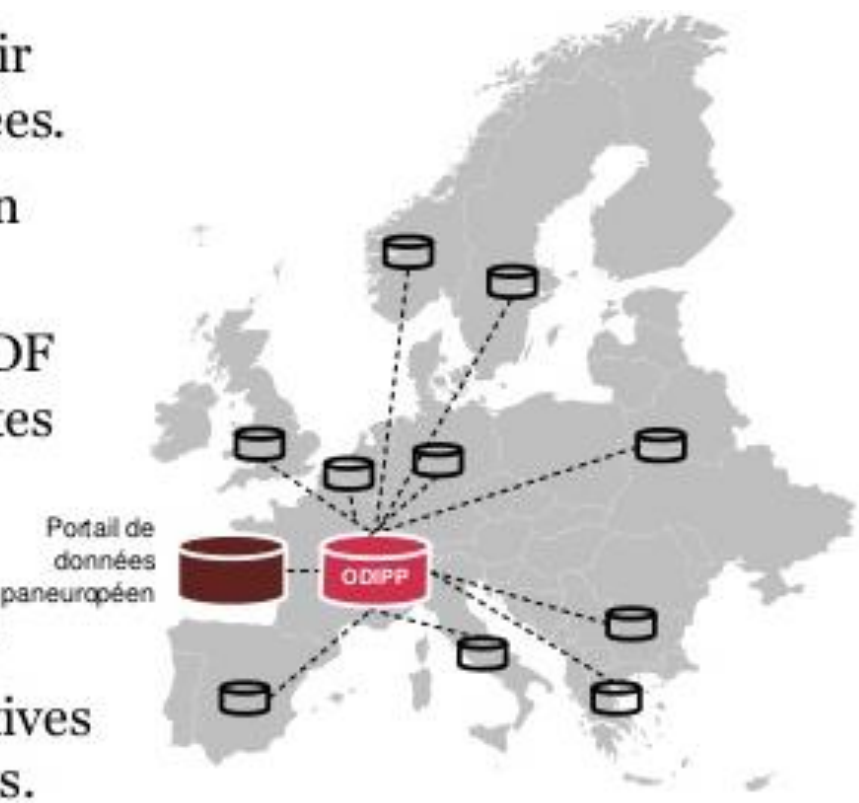

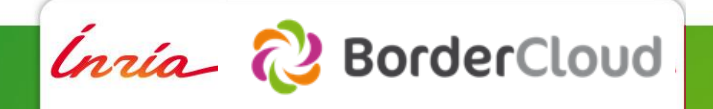

#### **Balloon : Big Data du Linked Data…**

#### **Linked Data as a Service (LDaaS)**

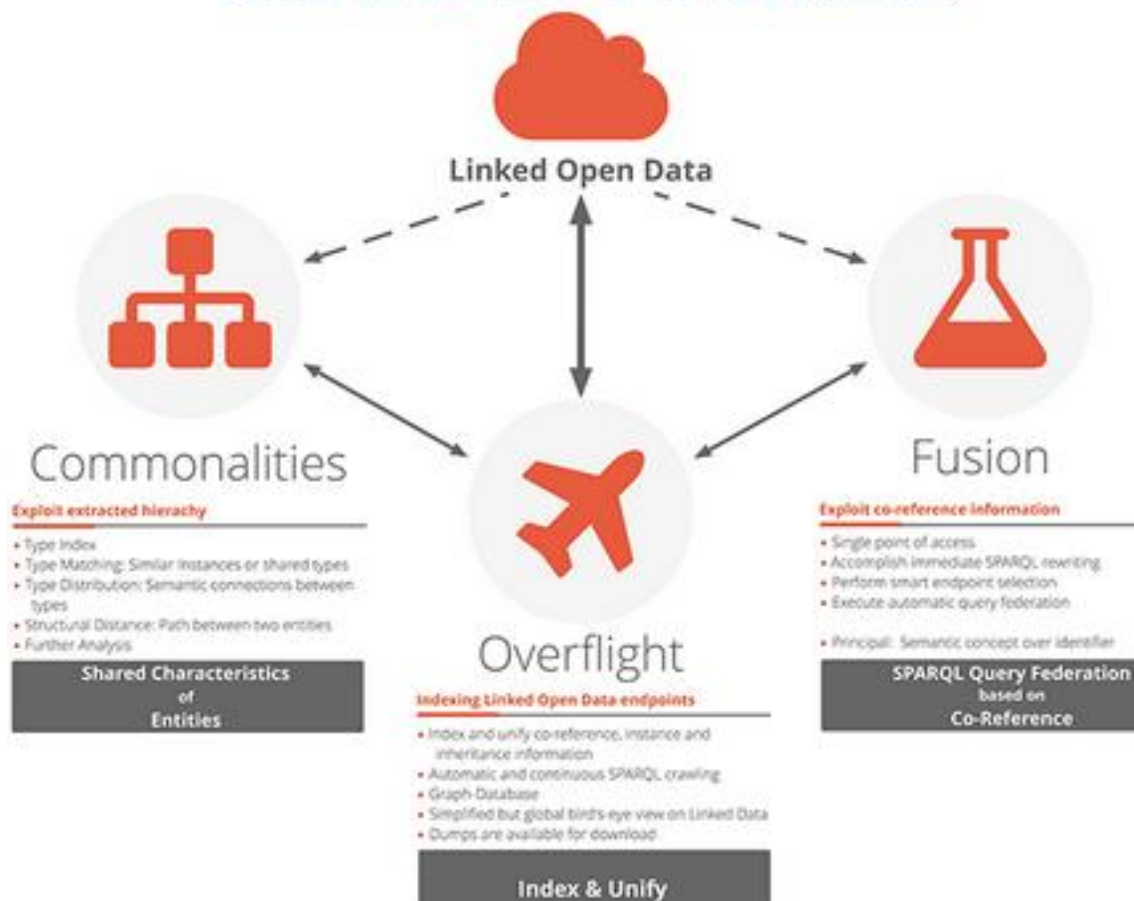

#### <http://schlegel.github.io/balloon/about.html>

**Karima Rafes – LOD & DaaS IO-CDS** 28 novembre 2014 - 63

*Inría* (2) BorderCloud

#### **IO.CDS s'inscrit dans le mouvement du Web sémantique**

IO.CDS veut :

- Mettre en œuvre une plateforme interopérable des données entre les chercheurs afin d'accélérer la recherche
- Simplifier l'hébergement des données en facilitant l'accès à des données dispersées
- Permettre de choisir le niveau d'accès à ses données
- Réfléchir à l'Open Data mais aussi aux nouveaux business modèles qu'offriront une consommation des données qui va se généraliser dans tous les secteurs d'activités.

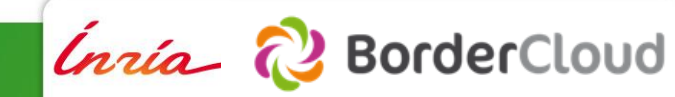

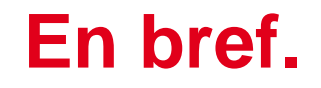

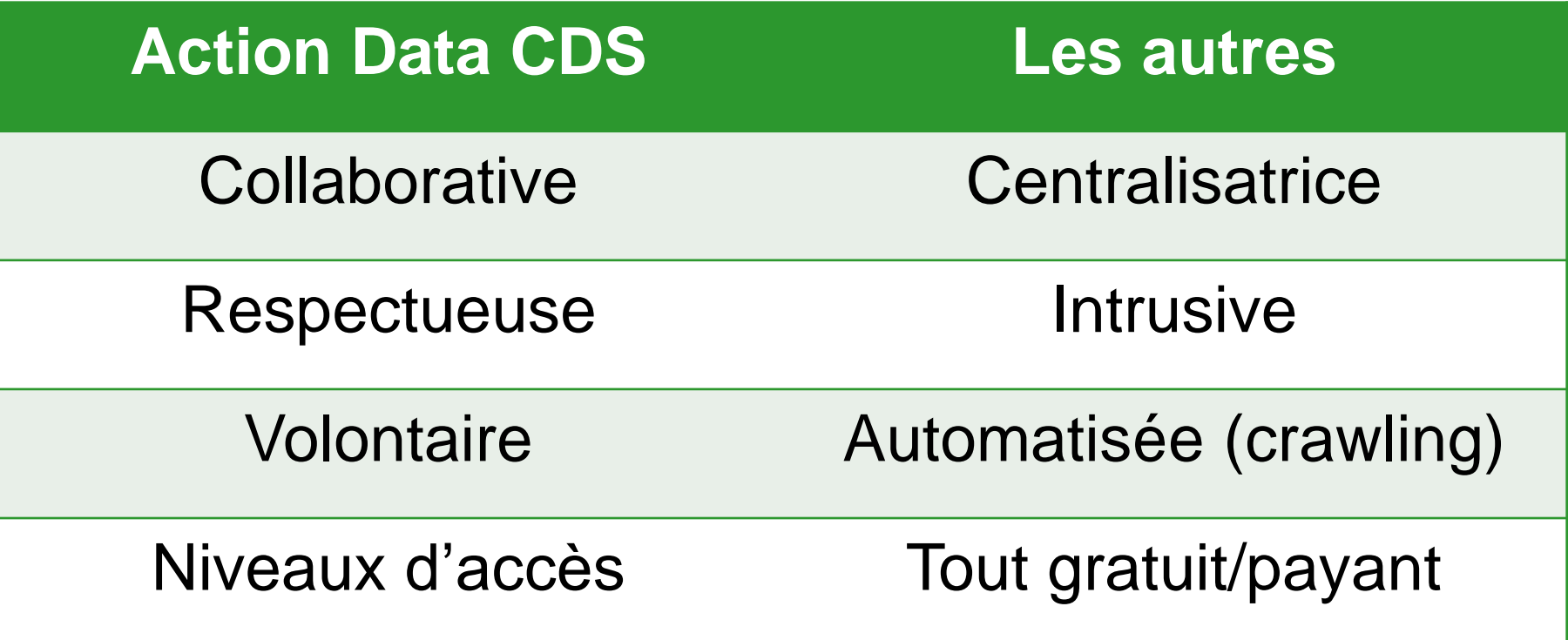

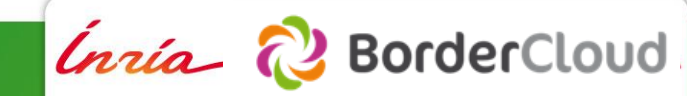

# **Merci Des questions ?**

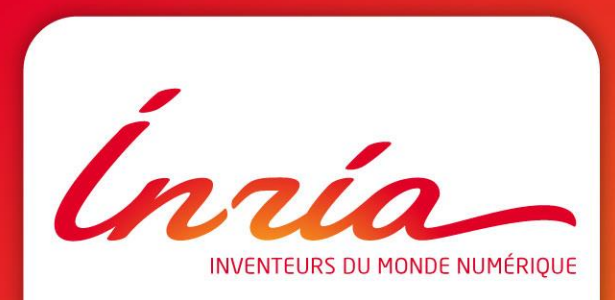

#### **Sources**

Promouvoir la réutilisation des données publiques ouvertes à travers l'Open Data Interoperability Platform (ODIP) [http://fr.slideshare.net/OpenDataSupport/d211-training-module-15-promoting-the](http://fr.slideshare.net/OpenDataSupport/d211-training-module-15-promoting-the-reuse-of-open-data-through-odip-v012-fr)reuse-of-open-data-through-odip-v012-fr

Histropedia: The Timeline of Everything <http://www.histropedia.com/works.html>

SPARQL Protocol and RDF Query Language [https://fr.wikiversity.org/wiki/SPARQL\\_Protocol\\_and\\_RDF\\_Query\\_Language](https://fr.wikiversity.org/wiki/SPARQL_Protocol_and_RDF_Query_Language)

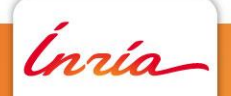